# **4. Anwendungsprogrammierschnittstellen**

- **• Kopplung mit einer Wirtssprache1:** Übersicht und Aufgaben
- **• Eingebettetes statisches SQL**
	- Cursor-Konzept
	- SQL-Programmiermodell
	- Rekursion
	- Ausnahme- und Fehlerbehandlung
- **• Aspekte der Anfrageauswertung**
	- Aufgaben bei der Anfrageauswertung
	- Vorbereitung und Übersetzung
- **• Optimierung von DB-Anfragen**
	- Probleme der Optimierung
	- Kostenmodell
	- Bindung und Datenunabhängigkeit
- **• SQL/PSM**
- **• Dynamisches SQL**
	- Eingebettetes dynamisches SQL
	- Call-Level-Interface
- **• Anhang:** Open Data Base Connectivity (ODBC)
- **• DB-Zugriff aus Java-Programmen**
	- DB-Zugriff via JDBC
	- SQLJ

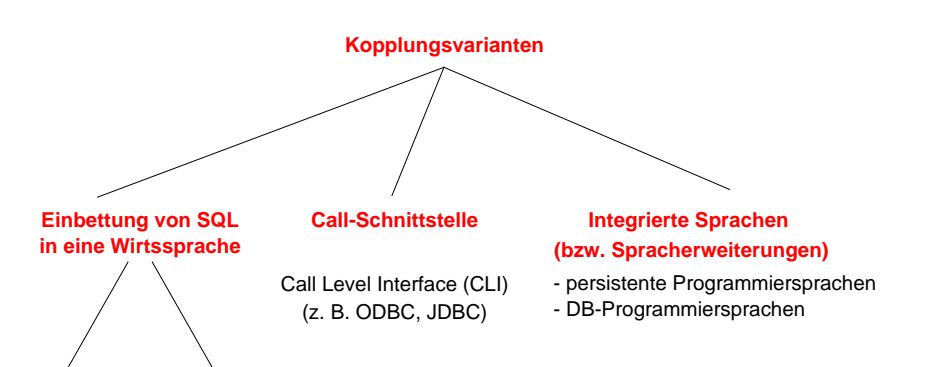

**Kopplung mit einer Wirtssprache**

**statisch**(static SQL) (dynamic SQL) **dynamisch**

- **• Call-Schnittstelle**(prozedurale Schnittstelle, CLI)
	- DB-Funktionen werden durch Bibliothek von Prozeduren realisiert
- Anwendung enthält lediglich Prozeduraufrufe
- **• Einbettung von SQL** (Embedded SQL, ESQL)
	- Spracherweiterung um spezielle DB-Befehle (EXEC SQL ...)
	- komfortablere Programmierung als mit CLI
- **• statische Einbettung**
- Vorübersetzer (Precompiler) wandelt DB-Aufrufe in Prozeduraufrufe um
- Nutzung der normalen PS-Übersetzer für umgebendes Programm
- SQL-Anweisungen müssen zur Übersetzungszeit feststehen
- im SQL-Standard unterstützte Sprachen: C, COBOL, FORTRAN, Ada, PL1, Pascal, MUMPS, Java, ...
- **• dynamische Einbettung:** Konstruktion von SQL-Anweisungen zur Laufzeit

<sup>1.</sup> Synonyme: Relation – Tabelle, Tupel – Zeile, Attribut – Spalte, Attributwert – Zelle

# **Kopplung mit einer Wirtssprache (2)**

- **• Integrationsansätze unterstützen typischerweise nur**
	- ein Typsystem
	- Navigation (satz-/objektorientierter Zugriff)
	- ➥ Wünschenswert sind jedoch Mehrsprachenfähigkeit und deskriptive DB-Operationen (mengenorientierter Zugriff)
- **• Relationale AP-Schnittstellen (API) bieten diese Eigenschaften,** erfordern jedoch Maßnahmen zur Überwindung der sog. Fehlanpassung (impedance mismatch)

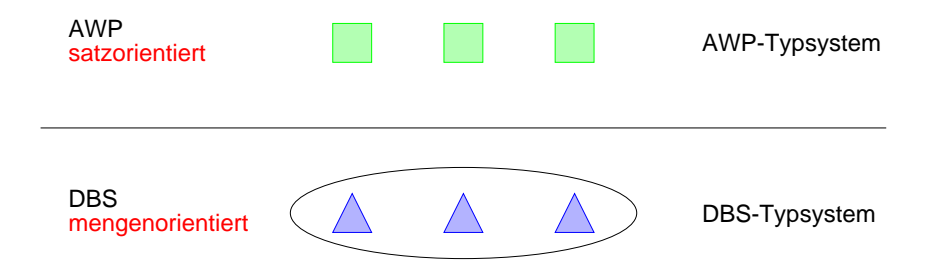

#### **• Kernprobleme der API bei konventionellen Programmiersprachen**

- Konversion und Übergabe von Werten
- Übergabe aktueller Werte von Wirtssprachenvariablen (Parametrisierung von DB-Operationen)
- DB-Operationen sind i. allg. mengenorientiert: Wie und in welcher Reihenfolge werden Zeilen/Sätze dem AP zur Verfügung gestellt?
- ➥ Cursor-Konzept

# **Kopplung mit einer Wirtssprache (3)**

**• Embedded (static) SQL: Beispiel für C**

**exec sql include sqlca;** /\* SQL Communication Area \*/ main () { **exec sql begin declare section;** char X[3] ; int GSum; **exec sql end declare section; exec sql connect to dbname; exec sql insert into** Pers (Pnr, Name) **values** (4711, 'Ernie')**; exec sql insert into** Pers (Pnr, Name) **values** (4712, 'Bert')**;** printf ("Anr ? ") ; scanf ( " %s", X); **exec sql select sum (**Gehalt**) into** :GSum **from** Pers **where** Anr = :X**;** /\* Es wird nur ein Ergebnissatz zurückgeliefert \*/ printf ("Gehaltssumme: %d\n" , GSum) **exec sql commit work; exec sql disconnect;** }

- **• Anbindung einer SQL-Anweisung** an die Wirtssprachen-Umgebung
	- eingebettete SQL-Anweisungen werden durch **exec sql** eingeleitet und durch spezielles Symbol (hier ";") beendet, um dem Compiler eine Unterscheidung von anderen Anweisungen zu ermöglichen
	- Verwendung von AP-Variablen in SQL-Anweisungen verlangt Deklaration innerhalb eines **declare section**-Blocks sowie Angabe des Präfix ":" innerhalb von SQL-Anweisungen
- Kommunikationsbereich SQLCA (Rückgabe von Statusanzeigern u.ä.)
- Übergabe der Werte einer Zeile mit Hilfe der INTO-Klausel
- INTO target-commalist (Variablenliste des Wirtsprogramms)
- Anpassung der Datentypen (Konversion)
- Aufbau/Abbau einer Verbindung zu einem DBS: **connect/disconnect**

# **Cursor-Konzept**

- **• Cursor-Konzept zur satzweisen Abarbeitung von Ergebnismengen**
	- Trennung von Qualifikation und Bereitstellung/Verarbeitung von Zeilen
- Cursor ist ein Iterator, der einer Anfrage zugeordnet wird und mit dessen Hilfe die Zeilen der Ergebnismenge einzeln (one tuple at a time) im Programm bereitgestellt werden
- Wie viele Cursor können im AWP sein?

#### **• Cursor-Deklaration**

DECLARE cursor CURSOR FOR table-exp [ORDER BY order-item-commalist]

DECLARE C1 CURSOR FOR SELECT Name, Gehalt, Anr FROM Pers WHERE Anr = 'K55'

ORDER BY Name;

#### **• Operationen auf einen Cursor C1**

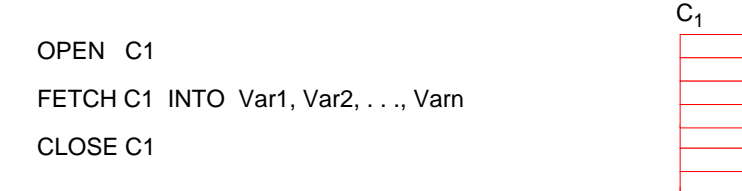

#### **• Reihenfolge der Ergebniszeilen**

- systembestimmt
- benutzerspezifiziert (ORDER BY)

# **Cursor-Konzept (2)**

#### **• Veranschaulichung der Cursor-Schnittstelle**

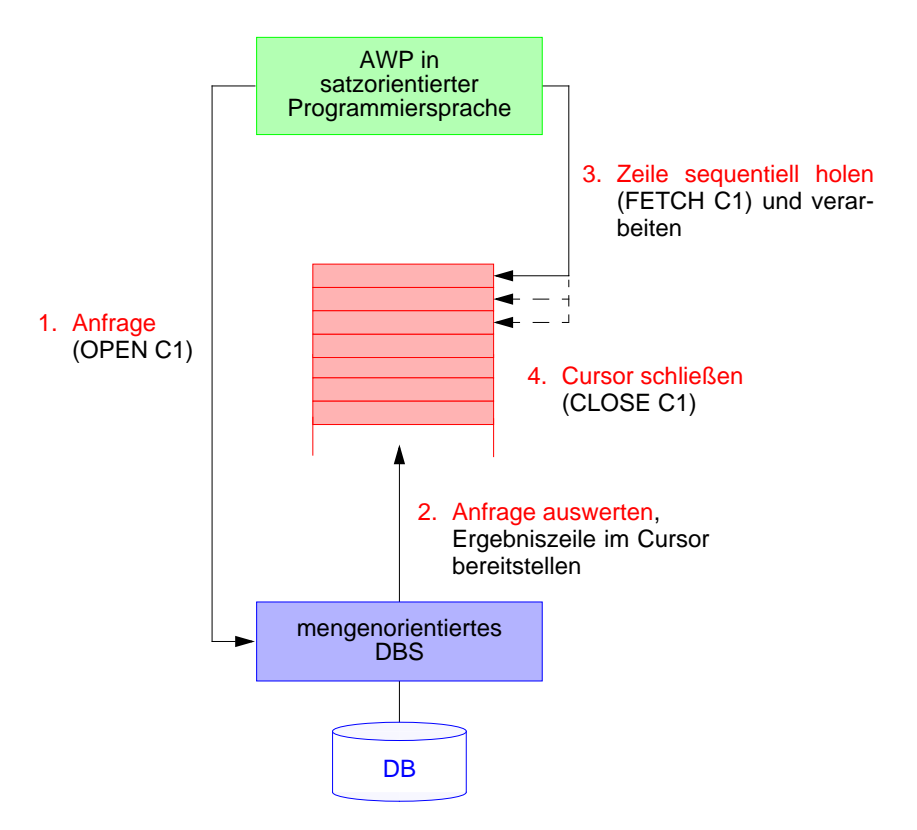

#### **• Wann wird die Ergebnismenge angelegt?**

- schritthaltende Auswertung durch das DBS? Verzicht auf eine explizite Zwischenspeicherung ist nur bei einfachen Anfragen möglich
- Kopie bei OPEN? Ist meist erforderlich (ORDER BY, Join, Aggregat-Funktionen, ...)

# **Cursor-Konzept (3)**

**• Beispielprogramm in C (vereinfacht)**

**exec sql begin declare section;** char X[50], Y[3]; **exec sql end declare section;**

**exec sql declare** C1 **cursor for select** Name **from** Pers **where** Anr = :Y**;**

```
printf("Bitte Anr eingeben: \n");
scanf("%d", Y);
exec sql open C1;
while (sqlcode == OK)
```

```
exec sql fetch C1 into :X;
  printf("Angestellter %d\n", X);
}
```
**exec sql close** C1**;**

## **• Anmerkungen**

{

- DECLARE C1 ... ordnet der Anfrage einen Cursor C1 zu
- OPEN C1 bindet die Werte der Eingabevariablen
- Systemvariable SQLCODE zur Übergabe von Fehlermeldungen (Teil von SQLCA)

# **Cursor-Konzept (4)**

- **• Aktualisierung mit Bezugnahme auf eine Position**
	- Wenn die Zeilen, die ein Cursor verwaltet (*active set*), eindeutig Zeilen einer Tabelle entsprechen, können sie über Bezugnahme durch den Cursor geändert werden.
	- Keine Bezugnahme bei INSERT möglich !

#### positioned-update ::=

UPDATE table SET update-assignment-commalist WHERE CURRENT OF cursor

positioned-delete ::= DELETE FROM tableWHERE CURRENT OF cursor

#### **• Beispiel:**

```
while (sqlcode == ok) {
    exec sql fetch C1 into :X;
           /* Berechne das neue Gehalt in Z /*
    exec sql update Pers
           set Gehalt = :Zwhere current of C1;
    }
```
**• Vergleich: Cursor – Sicht**

# **Rekursion in SQL?**

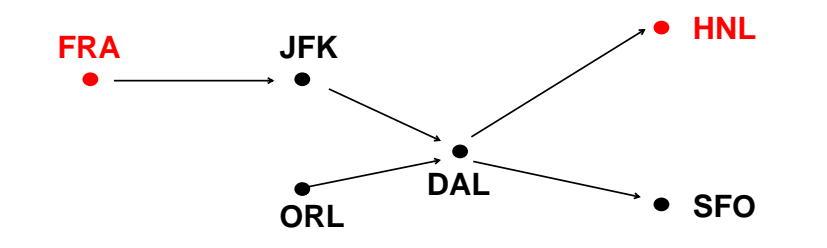

#### • Ausschnitt aus Tabelle Flüge

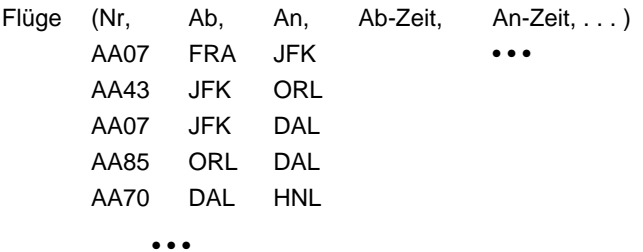

#### • Flug von FRA nach HNL ?

SELECT Ab, An, ... FROM Flüge WHERE  $Ab = 'FRA'$  AND  $An = 'HNL'$ 

• Flug von FRA nach HNL (Anzahl der Teilstrecken bekannt)?

4 - 9

# **SQL-Programmiermodell**

1) **ein Cursor**:  $\pi$ ,  $\sigma$ ,  $\mathbb{N}$ ,  $\cup$ ,  $\cdot$ ,  $\ldots$ , Agg, Sort,  $\ldots$ 

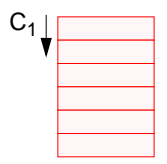

2) **mehrere Cursor**: <sup>π</sup>, <sup>σ</sup>, Sort, ...

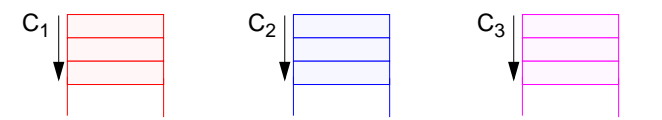

Verknüpfung der gesuchten Zeilen im AP

## 3) **Positionsbezogene Aktualisierung**

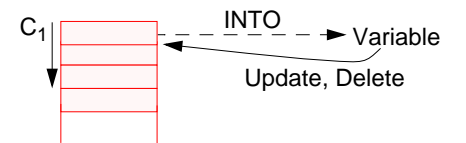

4) **abhängige Cursor**

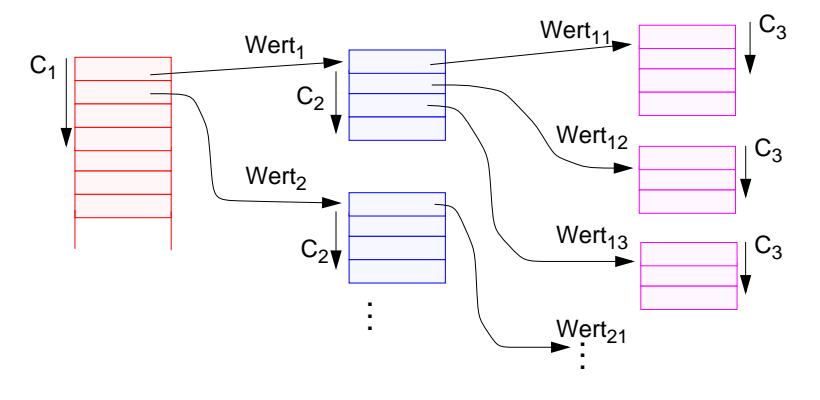

# **Beispiel: Stücklistenauflösung**

- **• Tabelle Struktur (Otnr, Utnr, Anzahl)**
	- Aufgabe: Ausgabe aller Endprodukte sowie deren Komponenten
	- max. Schachtelungstiefe sei bekannt (hier: 2)

**exec sql begin declare section;**

char T0[10], T1[10], T2[10]; int Anz; **exec sql end declare section;**

#### **exec sql declare** C0 **cursor for**

**select distinct** Otnr **from** Struktur S1**where not exists** (**select** \* **from** Struktur S2 **where** S2.Utnr = S1.Otnr);

#### **exec sql declare** C1 **cursor for**

**select** Utnr, Anzahl **from** Struktur **where** Otnr = :T0;

#### **exec sql declare** C2 **cursor for**

**select** Utnr, Anzahl **from** Struktur **where** Otnr = :T1;

#### **exec sql open** C0;

```
while (1) {
      exec sql fetch C0 into :T0;
      if (sqlcode == notfound) break;
      printf ("%s\n ", T0);
      exec sql open C1;
      while (2) {exec sql fetch C1 into :T1, :Anz;
                 if (sqlcode == notfound) break;
                 printf (" %s: %d\n " , T1, Anz);
                  exec sql open (C2);
                 while (3) { exec sql fetch C2 INTO :T2, :Anz;
                          if (sqlcode == notfound) break;
                          printf (" %s: %d\n ", T2, Anz); }
                 exec sql close (C2); } /* end while (2) */
      exec sql close C1; } /* end while (1) */
exec sql close (C0);
```
## **Beispiel: Stücklistenauflösung (2)**

**• Gozinto-Graph**

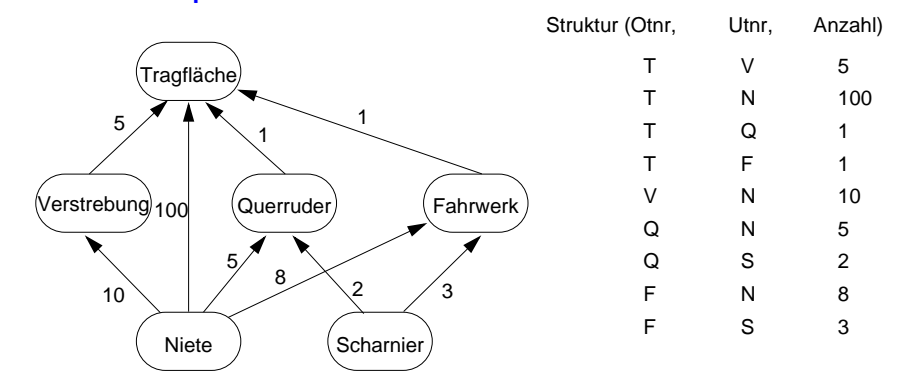

#### **• Strukturierte Ausgabe aller Teile von Endprodukten**

# **Erweiterung des Cursor-Konzeptes**

cursor-def ::=DECLARE cursor [SENSITIVE | INSENSITIVE | ASENSITIVE] [SCROLL] CURSOR [WITH HOLD] [WITH RETURN] FOR table-exp [ORDER BY order-item-commalist] [FOR {READ ONLY | UPDATE [OF column-commalist]}]

#### **• Erweiterte Positionierungsmöglichkeiten durch SCROLL**

**• Cursor-Definition (Beispiel):**

EXEC SQL DECLARE C2 **SCROLL** CURSORFOR SELECT ...

#### **• Erweitertes FETCH-Statement:**

EXEC SQL FETCH[ [<fetch orientation>] FROM ] <cursor> INTO <target list>

fetch orientation:

NEXT, PRIOR, FIRST, LAST ABSOLUTE <expression>, RELATIVE <expression>

#### Bsp.:

EXEC SQL FETCH ABSOLUTE 100 FROM C2 INTO ...

EXEC SQL FETCH ABSOLUTE -10 FROM C2 INTO ... (zehntletzte Zeile)

## EXEC SQL FETCH RELATIVE 2 FROM C2 INTO ... (übernächste Zeile)

EXEC SQL FETCH RELATIVE -10 FROM C2 INTO ...

# **Erweiterung des Cursor-Konzeptes (2)**

**• Problemaspekt:**

Werden im geöffneten Cursor Änderungen sichtbar?

#### **• INSENSITIVE CURSOR**

- T sei die Zeilenmenge, die sich für den Cursor zum OPEN-Zeitpunkt (Materialisierung) qualifiziert
- Spezifikation von INSENSITIVE bewirkt, daß eine separate Kopie von T angelegt wird und der Cursor auf die Kopie zugreift
	- ➥ Aktualisierungen, die T betreffen, werden in der Kopie nicht sichtbar gemacht. Solche Änderungen könnten z. B. direkt oder über andere Cursor erfolgen
- Über einen insensitiven Cursor sind keine Aktualisierungsoperationen möglich (UPDATE nicht erlaubt)
- Die Kombination mit SCROLL bietet keine Probleme

#### **• ASENSITIVE (Standardwert)**

- Bei OPEN muß nicht zwingend eine Kopie von T erstellt werden: die Komplexität der Cursor-Definition verlangt jedoch oft seine Materialisierung als Kopie
- Ob Änderungen, die <sup>T</sup> betreffen und durch andere Cursor oder direkt erfolgen, in der momentanen Cursor-Instantiierung sichtbar werden, ist implementierungsabhängig
- Falls UPDATE deklariert wird, muß eine eindeutige Abbildung der Cursor-Zeilen auf die Tabelle möglich sein (siehe aktualisierbare Sicht). Es wird definitiv keine separate Kopie von T erstellt.

# **Erweiterung des Cursor-Konzeptes (3)**

- **• Sichtbarkeit von Änderungen:**
	- **exec sql declare** C1 **cursor for select** Pnr, Gehalt **from** Pers **where** Anr = 'K55'**;**
	- **exec sql declare** C2 **cursor for select** Pnr, Beruf, Gehalt **from** Pers **where** Anr > 'K53'**;**

**exec sql fetch** C1 **into** :Y, :Z**;** /\* Berechne das neue Gehalt in Z /\*

. . .

**exec sql update** Pers **set** Gehalt = :Z**where current of** C1**;**

**. . .**

**exec sql fetch** C2 **into** :U, :V, :W**;** /\* Welches Gehalt wird in W übergeben? /\*

**• Fallunterscheidung**

## **Ausnahme- und Fehlerbehandlung**

**• Indikatorkonzept:** Indikatorvariablen zum Erkennen von Nullwerten

EXEC SQL FETCH C INTO :X INDICATOR :X\_Indic bzw. EXEC SQL FETCH C INTO :X :X\_indic, :Y :Y\_Indic;

- **• mögliche Werte einer Indikatorvariable**
	- = 0: zugehörige Wirtsprogrammvariable hat regulären Wert
	- = -1: es liegt ein Nullwert vor
	- > 0: zugehörige Wirtsprogrammvariable enthält abgeschnittene Zeichenkette
- **• Beispiel:**

### **exec sql begin declare section;**

int pnummer, mnummer, mind; **exec sql end declare section;**

/\* Überprüfen von Anfrageergebnissen \*/ **exec sql select** Mnr **into** :mnummer :mind **from** Pers **where** Pnr = :pnummer**;** if (mind == 0)  $\frac{1}{2}$  kein Nullwert \*/ else { /\* Nullwert \*/ }

/\* ermöglicht die Kennzeichnung von Nullwerten \*/ **exec sql insert into** Pers (Pnr, Mnr) **values** ( :pnummer, :mnummer **indicator** :mind);

# **Ausnahme- und Fehlerbehandlung (2)**

**• SQL-Implementierungen** verwenden meist vordefinierten Kommunikationsbereich zwischen DBS und AP: SQL Communication Area

**EXEC SQL INCLUDE SQLCA;** enthält u.a. Integer-Variable SQLCODE

## **• SQL92 nutzt neben SQLCODE neue Variable SQLSTATE**

(aus Kompatibilität zu SQL89)

- standardisierte Fehler-Codes
- nähere Angaben zu Fehlersituationen in einem Diagnostik-Bereich des DBS
- **► Anweisung GET DIAGNOSTICS**
- **• WHENEVER-Anweisung**

## **EXEC SQL WHENEVER <Bedingung> <Aktion>;**

- Vordefinierte Bedingungen: NOT FOUND, SQLWARNING, SQLERROR
- Aktionen: STOP, CONTINUE, GOTO <label>
- WHENEVER ist Anweisung an Vorübersetzer, nach jeder SQL-Anweisung entsprechende SQLCODE- bzw. SQLSTATE-Prüfung einzubauen

# **Wirtssprachen-Einbettung und Übersetzung**

- **• Prinzipielle Möglichkeiten**
- **- Direkte Einbettung**
- keine syntaktische Unterscheidung zwischen Programm- und DB-Anweisungen
- DB-Anweisung wird als Zeichenkette A ins AP integriert, z. B. **exec sql** open C1

## - **Aufruftechnik**

DB-Anweisung wird durch expliziten Funktionsaufruf an das Laufzeitsystem des DBS übergeben, z. B. CALL DBS ('open C1'))

- Es sind prinzipiell keine DBS-spezifischen Vorkehrungen bei der AP-Übersetzung erforderlich!
- Verschiedene Formen der Standardisierung: Call-Level-Interface (CLI), JDBC
- Eingebettetes SQL verlangt **Maßnahmen bei der AP-Übersetzung**
- typischerweise Einsatz eines Vorübersetzers PC (Precompiler)<sup>2</sup>
- PC erzeugt für DB-Anweisungen spezielle Call-Aufrufe im AP, so daß das modifizierte AP mit dem Wirtssprachencompiler C übersetzt werden kann
- **• Vorbereitung der DB-Anweisung:** Was passiert wann?

<sup>2.</sup> Sonst ist ein erweiterter Compiler C' der Wirtssprache bereitzustellen, der sowohl Anweisungen der Wirtssprache als auch der DB-Sprache behandeln kann.

# **Von der Übersetzung bis zur Ausführung – bei Einsatz eines Vorübersetzers -**

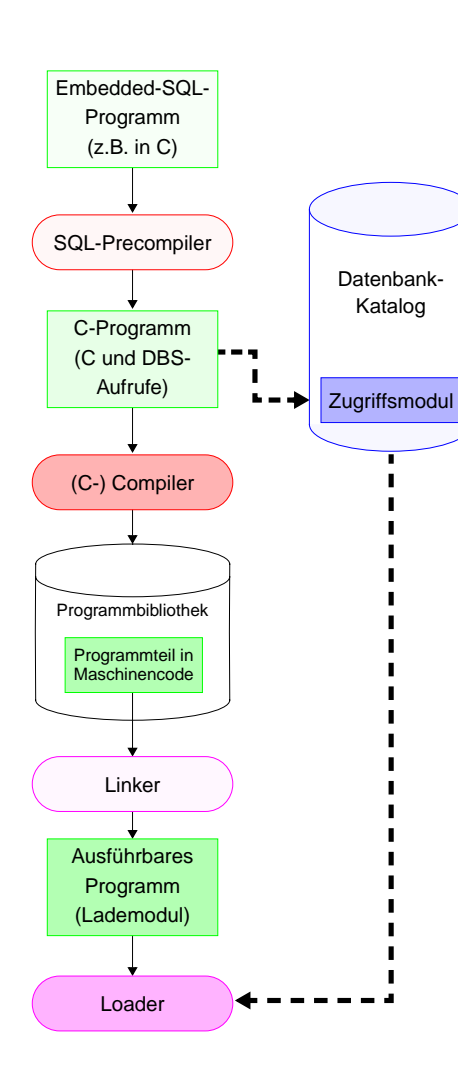

## **• Vorübersetzung des AP**

- Entfernung aller Embedded-SQL-Anweisungen aus dem Programm (Kommentare)
- Ersetzung durch Programmiersprachen-spezifische DBS-Aufrufe
	- Erzeugung eines "SQL-freien" Programmes in der Programmiersprache
- DBS-seitige Vorbereitung: Analyse und Optimierung der SQL-Anweisungen und Erstellung eines Zugriffsmoduls im DB-Katalog
- **• Übersetzung des AP**
- Umwandlung der Anweisungen der höheren Programmiersprache in Maschinencode (Objektmodul) und Abspeicherung in Objektbibliothek
- SQL-Anweisungen für Compiler nicht mehr sichtbar
- **• Binden**
- Zusammenfügen aller Objektmodule zu lauffähigem Programm
- Hinzufügen des SQL-Laufzeitsystems

## **• Laden und Ausführen**

- Laden des ausführbaren Programms in den Speicher
- Anbinden des Zugriffsmoduls aus DB-Katalog und automatische Überprüfung seiner Gültigkeit
- Programmstart

# **Aspekte der Anfrageauswertung – zentrale Probleme**

- **• Deskriptive, mengenorientierte DB-Anweisungen**
	- **Was**-Anweisungen sind in zeitoptimale Folgen interner DBVS-Operationen umzusetzen
	- Bei navigierenden DB-Sprachen bestimmt der Programmierer, **wie** eine Ergebnismenge (abhängig von existierenden Zugriffspfaden) satzweise aufzusuchen und auszuwerten ist
	- Jetzt: Anfrageauswertung/-optimierung des DBVS ist im wesentlichen für die effiziente Abarbeitung verantwortlich
- **• Welche Auswertungstechnik soll gewählt werden?** Spektrum von Verfahren mit folgenden Eckpunkten:
- **- Maximale Vorbereitung**
- Für die DB-Anweisungen von AP wird ein zugeschnittenes Programm (Zugriffsmodul) zur Übersetzungszeit (ÜZ) erzeugt
- Zur Ausführung einer DB-Anweisung (Laufzeit (LZ)) wird das Zugriffsmodul geladen und abgewickelt. Dabei wird durch Aufrufe des DBVS (genauer: des Zugriffssystems) das Ergebnis abgeleitet.
- **- Keine Vorbereitung**
- Technik ist typisch für Call-Schnittstellen (dynamisches SQL)
- Allgemeines Programm (Interpreter) akzeptiert DB-Anweisungen als Eingabe und erzeugt durch Aufrufe des Zugriffssystems das Ergebnis

## **• Wahl des Bindezeitpunktes**

- Wann werden die für die Abwicklung einer DB-Anweisung erforderlichen Operationen von DB-Schema abhängig?
- Übersetzungszeit vs. Laufzeit

## **Beispiel einer deskriptiven SQL-Anfrage**

• **Vereinfachte SQL-Anfrage**, durch Tool zur Entscheidungsunterstützung (Online Analytical Processing, OLAP) und GUI-Nutzung automatisch erzeugt.

select distinct a.fnfrom T1 awhere  $a.$ ow $f =$ (select min (b.owf) from T1 bwhere (1=1) and (b.aid='SAS' and b.fc in (select c.cid from T2 cwhere c.cn='HKG') and b.tc in (select d.cid from T2 dwhere e.cn='HLYD') and b.fid in (select e.fid from T3 ewhere e.did in(select f.did from T4 fwhere f.dow='saun')) and b.fdid in (select g.did from T4 g where g.dow='saun'))) and  $(1=1)$  and  $(a.aid='SAS'$  and a.fc in (select h.cid from T2 hwhere h.cn='HKG') and a.tc in (select i.cid from T2 iwhere i.cn='HLYD') and a.did in (select j.fid from T3 j where j.did in (select k.did from T4 kwhere k.dow='saun')) and a.fdid in (select 1.did from T4 1where 1.dow='saun'))

## **Auswertung von DB-Anweisungen**

**• Verarbeitungsschritte** zur Auswertung von DB-Anweisungen:

#### **1. Lexikalische und syntaktische Analyse**

- Erstellung eines Anfragegraphs (AG) als Bezugsstruktur für die nachfolgenden Übersetzungsschritte
- Überprüfung auf korrekte Syntax (Parsing)

#### **2. Semantische Analyse**

- Feststellung der Existenz und Gültigkeit der referenzierten Tabellen, Sichten und Attribute
- Einsetzen der Sichtdefinitionen in den AG
- Ersetzen der externen durch interne Namen (Namensauflösung)
- Konversion vom externen Format in interne Darstellung

#### **3. Zugriffs- und Integritätskontrolle**

sollen aus Leistungsgründen, soweit möglich, schon zur Übersetzungszeit erfolgen

- Zugriffskontrolle erfordert bei Wertabhängigkeit Generierung von Laufzeitaktionen
- Durchführung einfacher Integritätskontrollen (Kontrolle von Formaten und Konversion von Datentypen)
- Generierung von Laufzeitaktionen für komplexere Kontrollen

#### **4. Standardisierung und Vereinfachung**

dienen der effektiveren Übersetzung und frühzeitigen Fehlererkennung

- Überführung des AG in eine Normalform
- Elimination von Redundanzen

4 - 21

# **Auswertung von DB-Anweisungen (2)**

#### **5. Restrukturierung und Transformation**

- Restrukturierung zielt auf globale Verbesserung des AG ab; bei der Transformation werden ausführbare Operationen eingesetzt
- Anwendung von heuristischen Regeln (**algebraische Optimierung**) zur Restrukturierung des AG
- Transformation führt Ersetzung und ggf. Zusammenfassen der logischen Operatoren durch Planoperatoren durch (nicht-algebraische Optimierung): Meist sind mehrere Planoperatoren als Implementierung eines logischen Operators verfügbar
- Bestimmung alternativer Zugriffspläne (**nicht-algebraische Optimierung**): Meist sind viele Ausführungsreihenfolgen oder Zugriffspfade auswählbar
- Bewertung der Kosten und Auswahl des günstigsten Ausführungsplanes
	- **► Schritte 4 + 5 werden als Anfrageoptimierung zusammengefaßt**

## **6. Code-Generierung**

- Generierung eines zugeschnittenen Programms für die vorgegebene (SQL-) Anweisung
- Erzeugung eines ausführbaren Zugriffsmoduls
- Verwaltung der Zugriffsmodule in einer DBVS-Bibliothek

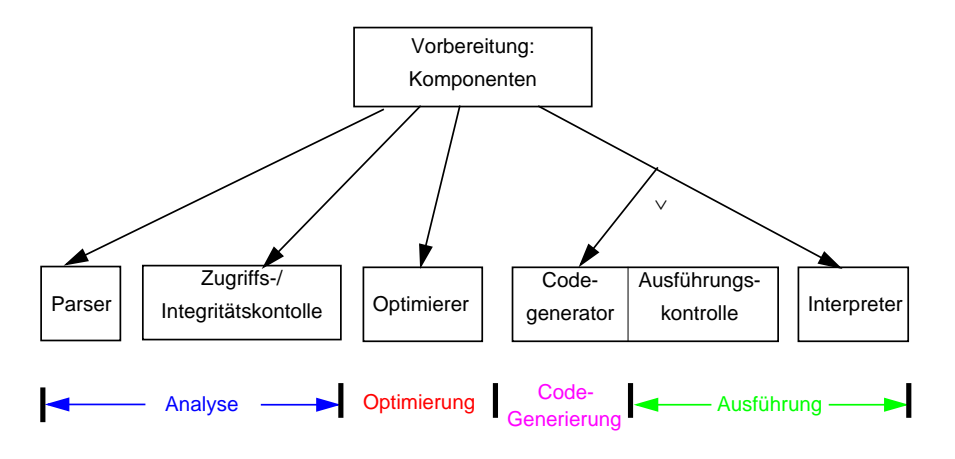

# **Auswertung von DB-Anweisungen (3)**

- **• Verschiedene Ansätze der Vorbereitung einer DB-Anweisung (zur Übersetzungszeit des AP)**
	- keine Vorbereitung DB-Anweisung wird aktueller Parameter einer Call-Anweisung im AP
	- Erstellung des Anfragegraphs (1-3)
	- Erstellung eines Zugriffsplans (1-5)
	- Erstellung eines Zugriffsmoduls (1-6)

## **• Kosten der Auswertung**

- Vorbereitung (ÜZ) + Ausführung (LZ)
- Vorbereitung erfolgt durch "Übersetzung" (Ü)
- Ausführung
- Laden und Abwicklung (A) des Zugriffsmoduls
- sonst: Interpretation (I) der vorliegenden Struktur

## **• Aufteilung der Kosten**

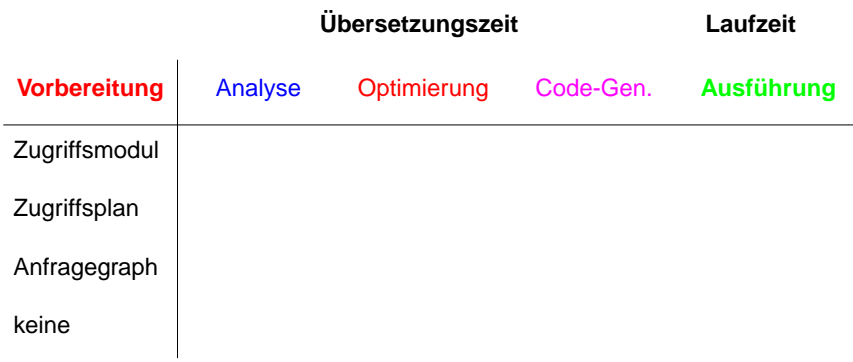

# **Anfrageoptimierung<sup>3</sup>**

- **• Von der Anfrage (Was?) zur Auswertung (Wie?)**
	- ➥ **Ziel: kostengünstiger Auswertungsweg**
- **• Einsatz einer großen Anzahl von Techniken und Strategien**
	- logische Transformation von Anfragen
	- Auswahl von Zugriffspfaden
- optimierte Speicherung von Daten auf Externspeichern

#### **• Schlüsselproblem**

- genaue Optimierung ist im allgemeinen "nicht berechenbar"
- Fehlen von genauer statistischer Information
- breiter Einsatz von Heuristiken (Daumenregeln)

#### **• Optimierungsziel**

"entweder Maximierung des Outputs bei gegebenen Ressourcen oder Minimierung der Ressourcennutzung für gegebenen Output"

Durchsatzmaximierung?

Antwortzeitminimierung für gegebene Anfragesprache, Mix von Anfragen verschiedenen Typs und gegebener Systemumgebung!

## **Anfrageoptimierung (2)**

- **• Welche Kosten sind zu berücksichtigen?**
- Kommunikationskosten(# der Nachrichten, Menge der zu übertragenden Daten) ➥ verteilte DBS!
- Berechnungskosten (CPU-Kosten, Pfadlängen)
- E/A-Kosten (# der physischen Referenzen)
- Speicherungskosten (temporäre Speicherbelegung im DB-Puffer und auf Externspeichern)
- ➥ Kostenarten sind nicht unabhängig voneinander
- ➥ in zentralisierten DBS oft "gewichtete Funktion von Berechnungs- und E/A-Kosten"

#### **• Wie wird am besten vorgegangen?**

- Schritt 1: Finde nach Übersetzung geeignete Interndarstellung für die Anfrage (Anfragegraph)
- Schritt 2: Wende die logische Restrukturierung auf den Anfragegraph an
- Schritt 3: Bilde die restrukturierte Anfrage auf alternative Folgen von Planoperatoren (Transformation) ab (➥ Mengen von Ausführungsplänen)
- Schritt 4: Berechne Kostenvoranschläge für jeden Ausführungsplan und wähle den billigsten aus

<sup>3.</sup> Jarke, M., Koch, J.: Query Optimization in Database Systems, in: ACM Computing Surveys 16:2, 1984, pp. 111-152

# **Anfrageoptimierung – Überblick**

## **Aspekte der Anfrageauswertung**

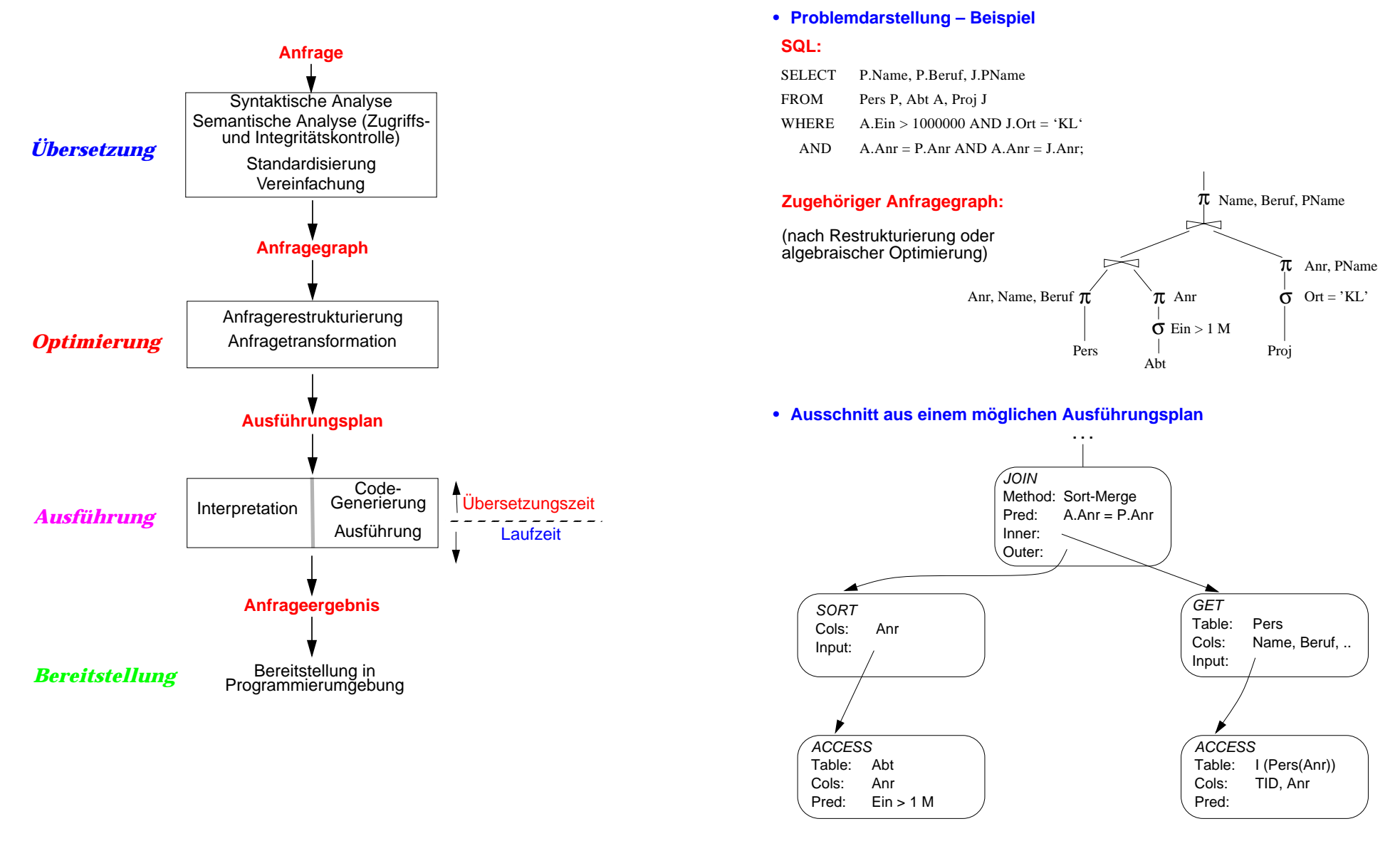

# **Bewertung von Ausführungsplänen – Grundsätzliche Probleme**

- **• Anfrageoptimierung beruht i. allg. auf zwei "fatalen" Annahmen**
- 1. Alle Datenelemente und alle Attributwerte sind gleichverteilt
- 2. Suchprädikate in Anfragen sind unabhängig
- ➥ **Beide Annahmen sind (im allgemeinen Fall) falsch!**
- **• Beispiel**

```
(GEHALT ≥ '100K') AND (ALTER BETWEEN 20 AND 30)
```
Bereiche: 10K – 1M 20 – 65

1. Lineare Interpolation:

- 2. Multiplikation von Wahrscheinlichkeiten
- **• Lösung?**
	- Verbesserung der Statistiken/Heuristiken (Histogramme)
	- Berechnung/Bewertung von noch mehr Ausführungsplänen?

**Obwohl die Kostenabschätzungen meist falsch sind . . .**

## **Berechnung der Zugriffskosten**

- **• Optimiereraufgabe**
- erstellt Kostenvoranschlag für jeden "aussichtsreichen" Ausführungsplan
- Einsatz einer gewichteten Kostenformel:
	- **C = #physischer Seitenzugriffe + W \* (#Aufrufe des Zugriffssystems)**
- gewichtetes Maß für E/A- und CPU-Auslastung
- W ist das Verhältnis des Aufwandes von ZS-Aufruf zu Seitenzugriff
- **• Ziel der Gewichtung: Minimierung der Kosten in Abhängigkeit des Systemzustandes**
- System "I/O-bound": ➥ sehr kleiner W-Wert

WI <sup>O</sup><sup>⁄</sup> #Instr. pro ZS Aufruf – #Instr. pro <sup>E</sup> <sup>A</sup><sup>⁄</sup> <sup>+</sup> Zugriffszeit MIPS <sup>⋅</sup> -Rate <sup>=</sup> ----------------------------------------------------------------------------------------------------

Bsp. W<sub>1/O</sub> = 
$$
\frac{1000 \text{ l}}{2500 \text{ l} + 12 \text{ msec} \cdot 10^8 \text{ l/sec}} = 0,0008
$$

- System "CPU-bound": ➥ relativ großer W-Wert

$$
W_{CPU} = \frac{\#Instr. \text{ pro } ZS-Aufruf}{\#Instr. \text{ pro } E/A}
$$

Bsp. W<sub>CPU</sub> = 
$$
\frac{1000}{2500}
$$
 = 0,4

## **Kostenmodell – statistische Werte**

- **• Statistische Größen für Segmente:**
	- $M_{\rm S}$ Anzahl der Datenseiten des Segmentes S
	- $L_S$ Anzahl der leeren Seiten in S
- **• Statistische Größen für Tabellen:**
	- $N_{\text{D}}$ Anzahl der Tupel der Tabelle R (Card(R))
	- $T_{R,S}$  Anzahl der Seiten in S mit Tupel von R
	- $C_R$ Clusterfaktor (Anzahl Tupel pro Seite)
- **• Statistische Größen pro Index** I auf Attributen A einer Tabelle R:
	- jI Anzahl der Attributwerte / Schlüsselwerte im Index (=Card  $(\pi_{\Delta}(R))$ )
	- B<sub>I</sub> Anzahl der Blattseiten (B\*-Baum)
	- . . .
	- ➥ **Statistiken müssen im DB-Katalog gewartet werden**
- **• Aktualisierung bei jeder Änderung sehr aufwendig**
	- zusätzliche Schreib- und Log-Operationen
	- DB-Katalog wird zum Sperr-Engpaß
- **• Alternative:**
	- Initialisierung der statistischen Werte zum Lade- oder Generierungszeitpunkt von Tabellen und Indexstrukturen
	- periodische Neubestimmung der Statistiken durch eigenes Kommando/ Dienstprogramm (DB2: RUNSTATS)

## **Kostenmodell – Berechnungsgrundlagen**

Mit Hilfe der statistischen Werte kann der Anfrageoptimierer jedem Verbundterm im Qualifikationsprädikat einen Selektivitätsfaktor (0 <sup>≤</sup> SF <sup>≤</sup> 1) zuordnen (erwarteter Anteil an Tupel, die das Prädikat erfüllen): Card (σ<sub>n</sub>(R)) = SF(p) · Card (R)

**• Selektivitätsfaktor SF bei:**

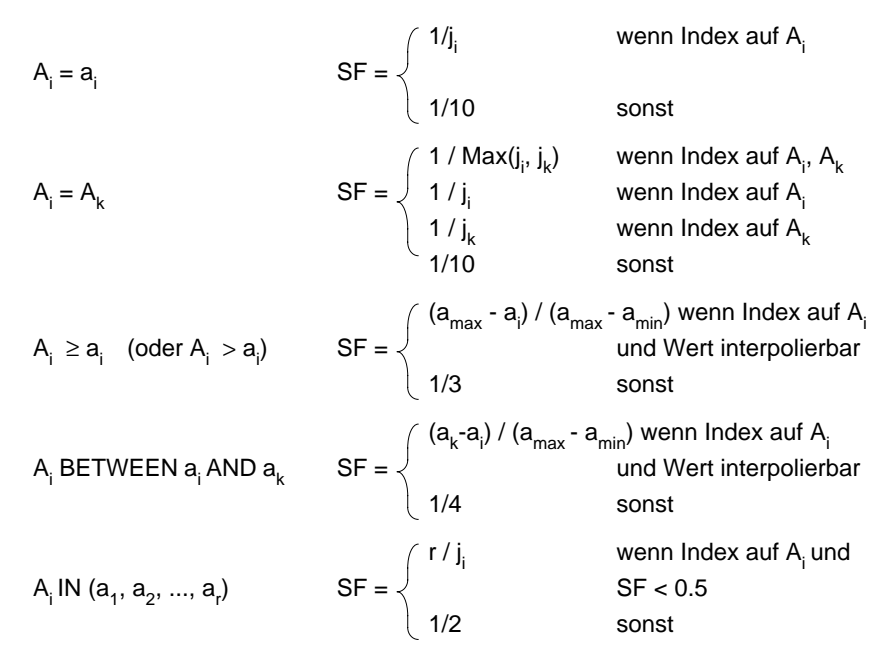

- **• Berechnung von Ausdrücken**
- SF (p(A) <sup>∧</sup> p(B)) = SF (p(A)) **.** SF (p(B))
- SF (p(A) ∨ p(B)) = SF (p(A)) + SF (p(B)) SF (p(A)) **.** SF (p(B))
- SF (¬ p(A)) = 1 SF (p(A))
- **• Join-Selektivitätsfaktor (JSF)**
- $\;$  Card (R $\boxtimes$ S) = JSF \* Card(R) \* Card(S)
- bei (N:1)-Verbunden (verlustfrei): Card (R⊠S) = Max(Card(R), Card(S))

## **Beispiel: Einfache Anfrage**

## **• SQL-Anfrage**

SELECT NAME, GEHALT FROM PERSWHERE BERUF = 'PROGRAMMIERER' AND GEHALT ≥ 100.000

#### **• Vorhandene Zugriffspfade**

- Tabelle PERS als Heap-Struktur (ungeordnete Speicherung im Segment)
- I<sub>PERS</sub>(BERUF)
- I<sub>PERS</sub>(GEHALT)
- LINK von FAEHIGKEIT nach PERS (hierarchischer Zugriffspfad)

## **• Zugriffsmöglichkeiten**

- Scans über die vorhandenen Zugriffspfade oder Speicherungsstrukturen
- **Optionen:**

Start- (OPEN), Stopp- (CLOSE), Suchbedingung (FETCH NEXT)

## **• Statistische Kennwerte**

- Der Optimizer findet folgende Parameter im DB-Katalog:
- N = # der Tupel in Tabelle PERS
- C = durchschnittliche Anzahl von PERS-Tupeln pro Seite
- $j_i$  = Index-Kardinalität (Anzahl der Attributwerte für A<sub>i</sub>)
- + Information über Clusterbildung

## **• Annahmen**

. . .

- Jeder 10. Programmierer hat ein Gehalt > 100 K
- Jeder 2. Angestellte mit Gehalt > 100 K ist Programmierer

# **Methode 1: Scan über IPFRS(BERUF)**

OPEN SCAN auf I<sub>PFRS</sub>(BERUF) bei BERUF = 'PROGRAMMIERER'FETCH NEXT WHERE GEHALT ≥ 100.000; CLOSE SCAN wenn BERUF ≠ 'PROGRAMMIERER'

## **• Kosten:**

- Clusterbildung auf I<sub>PERS</sub>(BERUF)

$$
K \approx 3 + \frac{N}{C \cdot j_{\text{BERUF}}} + w \frac{N}{j_{\text{BERUF}} \cdot 10}
$$

- keine Clusterbildung

$$
K \approx 3 + \frac{N}{j_{\text{BERUF}}} + w \cdot \frac{N}{j_{\text{BERUF}} \cdot 10}
$$

# **Methode 2: Scan über IPFRS(GEHALT)**

- OPEN SCANauf I<sub>PERS</sub>(GEHALT) bei GEHALT = 100.000 FETCH NEXT WHERE BERUF = 'PROGRAMMIERER'; CLOSE SCAN wenn EOT
- **• Kosten:**
- Clusterbildung auf I<sub>PERS</sub>(GEHALT)

$$
K \approx 3 + \frac{N}{3 \cdot C} + w \cdot \frac{N}{3 \cdot 2}
$$

- keine Clusterbildung

$$
K \approx 3 + \frac{N}{3} + w \cdot \frac{N}{3 \cdot 2}
$$

# **Methode 3: Benutze einen hierarchischenZugriffspfad (LINK) von einer anderen Tabelle**

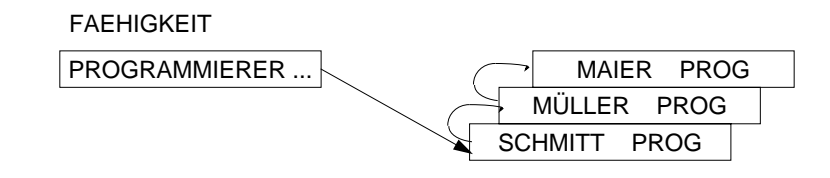

#### **• Annahme:**

Schneller Zugriff auf Tabelle FAEHIGKEIT als Einstieg in LINK möglich

z. B. über  $I_{FAFHIGKFIT}(BERUF)$ :

FETCH Vater-Tupel mit BERUF = 'PROGRAMMIERER' OPEN LINK-SCANFETCH NEXT ON LINK WHERE GEHALT ≥ 100.000

CLOSE SCAN wenn Ende des LINK

## **• Kosten:**

- Clusterbildung auf Link

$$
K \approx 3 + \frac{N}{C \cdot j_{BERTUF}} + w \cdot \frac{N}{j_{BERTUF} \cdot 10}
$$

- keine Clusterbildung

$$
K \approx 3 + \frac{N}{j_{\text{BERTUF}}} + w \cdot \frac{N}{j_{\text{BERTUF}} \cdot 10}
$$

## **Übersetzung vs. Interpretation**

- **• Was heißt "Binden"?**
- **AP:** SELECT Pnr, Name, Gehalt FROM PersWHERE Beruf = 'Programmierer'

**DB-Katalog:** SYSTAB: Tabellenbeschreibungen: Pers, . . .

> SYSATTR:Attributbeschreibungen: Pnr, Name, Gehalt, . . .

SYSINDEX: $I_{\text{Pers}}(\text{Beruf}), \ldots$ 

SYSAUTH:Nutzungsrechte SYSINT/RULES:Integritätsbedingungen, Zusicherungen, . . .

#### **• Zeitpunkt des Bindens**

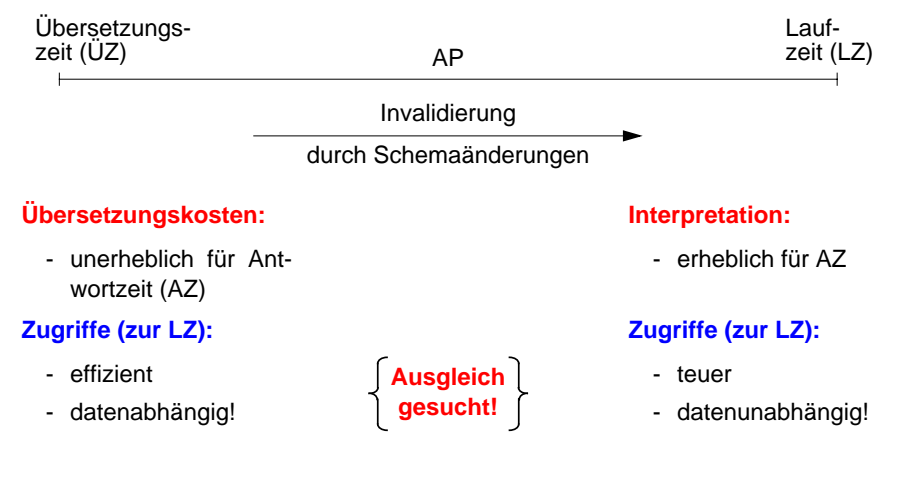

# **Übersetzung vs. Interpretation (2)**

- **• Maximale Vorbereitung einer DB-Anweisung**
	- aufwendige Optimierung und Erstellung eines Zugriffsmoduls
- maximale Auswirkungen von Schemaänderungen, welche die DB-Anweisung betreffen
- Änderungen des DB-Zustandes nach der Übersetzung werden nicht berücksichtigt (neue Zugriffspfade, geänderte Statistiken etc.)
- ➥ Invalidierung des Zugriffsmoduls und erneute Erstellung

#### **• Mischformen**

- bestimmte Abhängigkeiten und Bindungen werden vermieden
- jedoch: Invalidierungsmechanismus prinzipiell erforderlich

#### **• Interpretation einer DB-Anweisung**

- Interpreter wertet Anweisung (als Zeichenfolge) zur Laufzeit aus
- Aktueller DB-Zustand wird automatisch berücksichtigt
- sehr hohe Ausführungskosten bei Programmschleifen sowie durch häufige Katalogzugriffe
- interessant vor allem für Ad-hoc-Anfragen bzw. dynamisches SQL

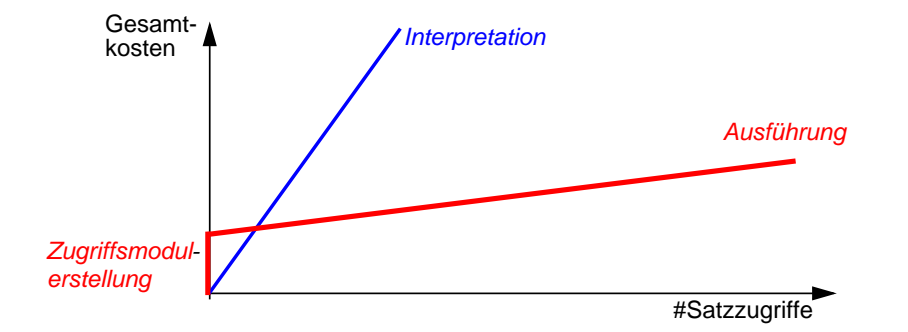

## **Vorbereitung und Ausführung von DB-Anweisungen**

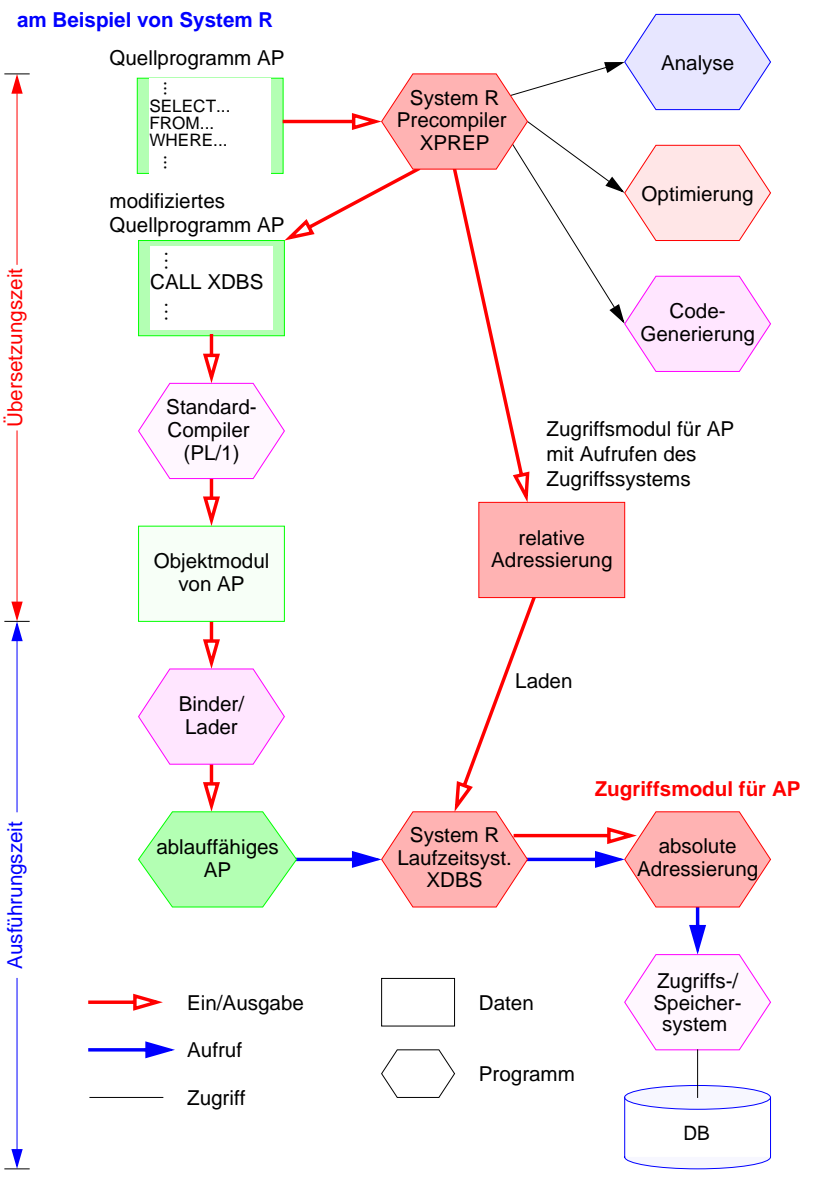

# **SQL/PSM**

#### **• PSM**

## (Persistent Stored Modules)

- zielt auf Leistungsverbesserung vor allem in Client/Server-Umgebung ab
	- Ausführung mehrerer SQL-Anweisungen durch ein EXEC SQL
	- Entwerfen von Routinen mit mehreren SQL-Anweisungen
- erhöht die Verarbeitungsmächtigkeit des DBS
	- Prozedurale Erweiterungsmöglichkeiten (der DBS-Funktionalität aus Sicht der Anwendung)
	- Einführung neuer Kontrollstrukturen
- erlaubt reine SQL-Implementierungen von komplexen Funktionen
	- Sicherheitsaspekte
	- Leistungsaspekte
- ermöglicht SQL-implementierte Klassenbibliotheken (SQL-only)

# **SQL/PSM (2)**

- **• Beispiel**
- ins AWP eingebettet

. . . EXEC SQL INSERT INTO Pers VALUES (...); EXEC SQL INSERT INTO Abt VALUES (...); . . .

- Erzeugen einer SQL-Prozedur

CREATE PROCEDURE proc1 ( ) { BEGININSERT INTO Pers VALUES (...); INSERT INTO Abt VALUES (...); END; }

- Aufruf aus AWP. . . EXEC SQL CALL proc1 ( ); . . .
- **• Vorteile**
- vorübersetzte Ausführungspläne werden gespeichert, sind wiederverwendbar
- Anzahl der Zugriffe des Anwendungsprogramms auf die DB wird reduziert
- als gemeinsamer Code für verschiedene Anwendungsprogramme nutzbar
- es wird ein höherer Isolationsgrad der Anwendung von der DB erreicht

# SQL/PSM - Prozedurale Spracherweiterungen **SQL/PSM – Prozedurale Spracherweiterungen**

- Compound statement • BEGIN ... END; Compound statement •
- SQL variable declaration DECLARE var CHAR (6); SQL variable declaration If statement •
	-

•

- Case statement CASE subject (var) Case statement •
- Loop statement •
- While statement •
- Repeat statement •
	- For statement •
- Leave statement •
	-
- Return statement RETURN 'urgent'; Return statement •
	- Call statement •
- Signal divisor SIGNAL divisory resignal statement of the statement of the statement of the statement of the statement of the statement of the statement of the statement of the statement of the statement of the stateme Assignment statement • SET x = 'abc'; Signal/resignal statement Assignment statement

•

•

- BEGIN ... END;  $\bullet$
- IF subject (var <> 'urgent') THEN If statement • IF subject (var <> 'urgent') THEN DECLARE var CHAR (6);
	- $\therefore ELSE \dots$ ... ELSE ...;
- WHEN 'SQL' THEN ... CASE subject (var)<br>WHEN 'SQL' THEN WHEN...; : :<br>NHEN<br>NH
- LOOP<SQL statement list> END LOOP; • Loop statement • LOOP <SQL statement **•** LOOP;
- WHILE <100 DO ... END WHILE; • While statement • • WHILE i<100 DO DO DO ... END WHILE;
- REPEAT ... UNTIL i<100 END REPEAT; Repeat statement • REPEAT ... UNTIL i<100 END REPEAT;
- ... END FOR; • For statement • FOR result AS ... DO ... END FOR; FOR result AS ... DO
- LEAVE ...; • Leave statement • LEAVE ...;
- RETURN 'urgent';
- CALL procedure\_x (1,3,5); • Call statement • CALL procedure\_ $x(1,3,5)$ ;
- $:abc := x$  T
- SIGNAL divison\_by\_zero  $\bullet$

 $\bullet$ 

- **• Festlegen/Übergabe von SQL-Anweisungen zur Laufzeit**
	- Benutzer stellt Ad-hoc-Anfrage
	- AP berechnet dynamisch SQL-Anweisung
	- SQL-Anweisung ist aktueller Parameter von Funktionsaufrufen an das DBVS
	- ➥ **Dynamisches SQL** erlaubt Behandlung solcher Fälle

## **• Eigenschaften**

- Vorbereitung einer SQL-Anweisung kann erst zur Laufzeit beginnen
- Bindung an das DB-Schema erfolgt zum spätest möglichen Zeitpunkt
- DB-Operationen beziehen sich stets auf den aktuellen DB-Zustand
- größte Flexibilität und Unabhängigkeit vom DB-Schema
- ➥ Bindung zur Übersetzungszeit muß dagegen Möglichkeit der Invalidierung/Neuübersetzung vorsehen
- Vorbereitung und Ausführung einer SQL-Anweisung
- erfolgt typischerweise durch Interpretation
- Leistungsproblem: wiederholte Ausführung derselben Anweisung (DB2 UDB bewahrt Zugriffspläne zur Wiederverwendung im Cache auf)
- Übersetzung und Code-Generierung ist jedoch prinzipiell möglich!

**Dynamisches SQL**

# **Dynamisches SQL (2)**

- **• Mehrere Sprachansätze**
	- Eingebettetes dynamisches SQL
	- Call-Level-Interface (CLI): kann ODBC-Schnittstelle<sup>4</sup> implementieren
	- Java Database Connectivity<sup>5</sup> (JDBC) ist eine dynamische SQL-Schnittstelle zur Verwendung mit Java
	- JDBC ist gut in Java integriert und ermöglicht einen Zugriff auf relationale Datenbanken in einem objektorientierten Programmierstil
	- JDBC ermöglicht das Schreiben von Java-Applets, die von einem Web-Browser auf eine DB zugreifen können
	- ➥ Funktionalität ähnlich, jedoch nicht identisch
- **• Gleiche Anforderungen (LZ)**
- Zugriff auf Metadaten
- Übergabe und Abwicklung dynamisch berechneter SQL-Anweisungen
- Optionale Trennung von Vorbereitung und Ausführung
- einmalige Vorbereitung mit Platzhalter (?) für Parameter
- n-malige Ausführung
- Explizite Bindung von Platzhaltern (?) an Wirtsvariable
- Variable sind zur ÜZ nicht bekannt!
- Variablenwert wird zur Ausführungszeit vom Parameter übernommen

# **Eingebettetes dynamisches SQL (EDSQL)**

#### **• Wann wird diese Schnittstelle gewählt?**

- Sie unterstützt auch andere Wirtssprachen als C
- Sie ist im Stil statischem SQL ähnlicher; sie wird oft von Anwendungen gewählt, die dynamische und statische SQL-Anweisungen mischen
- Programme mit EDSQL sind kompakter und besser lesbar als solche mit CLI oder JDBC
- **• EDSQL**

besteht im wesentlichen aus 4 Anweisungen:

- DESCRIBE
- PREPARE
- EXECUTE
- EXECUTE IMMEDIATE
- **• SQL-Anweisungen werden vom Compiler wie Zeichenketten behandelt**
- Deklaration DECLARE STATEMENT
- Anweisungen enthalten Platzhalter für Parameter (?) statt Programmvariablen

<sup>4.</sup> Die Schnittstelle Open Database Connectivity (ODBC) wird von Microsoft definiert.

<sup>5.</sup> 'de facto'-Standard für den Zugriff auf relationale Daten von Java-Programmen aus: Spezifikation der JDBC-Schnittstelle unter http://java.sun.com/products/jdbc

# **Eingebettetes dynamisches SQL (2)**

**• Trennung von Vorbereitung und Ausführung**

**exec sql begin declare section;** char Anweisung [256], X[3]; **exec sql end declare section; exec sql declare** SQLanw **statement;**

/\* Zeichenkette kann zugewiesen bzw. eingelesen werden \*/ Anweisung = 'DELETE FROM Pers WHERE Anr = ?';

/\* Prepare-and-Execute optimiert die mehrfache Verwendung einer dynamisch erzeugten SQL-Anweisung \*/ **exec sql prepare** SQLanw **from** :Anweisung; **exec sql execute** SQLanw **using** 'K51'; scanf ("%s", X); **exec sql execute** SQLanw **using** :X;

#### **• Bei einmaliger Ausführung EXECUTE IMMEDIATE ausreichend**

scanf ("%s", Anweisung); **exec sql execute immediate** :Anweisung;

#### **• Cursor-Verwendung**

- SELECT-Anweisung nicht Teil von DECLARE CURSOR, sondern von PREPARE-Anweisung
- OPEN-Anweisung (und FETCH) anstatt EXECUTE

**exec sql declare** SQLanw **statement**; **exec sql prepare** SQLanw **from** "SELECT Name FROM Pers WHERE Anr=?" ;

**exec sql declare** C1 **cursor for** SQLanw; **exec sql open** C1 **using** 'K51';

. . .

# **Eingebettetes dynamisches SQL (3)**

### **• Dynamische Parameterbindung**

Anweisung = 'INSERT INTO Pers VALUES (?, ?, ...)'; **exec sql prepare** SQLanw **from** :Anweisung; vname = 'Ted'; nname = 'Codd'; **exec sql execute** SQLanw **using** :vname, :nname, ...;

## **• Zugriff auf Beschreibungsinformation wichtig**

- wenn Anzahl und Typ der dynamischen Parameter nicht bekannt ist
- Deskriptorbereich ist eine gekapselte Datenstruktur, die durch das DBVS verwaltet wird (kein SQLDA vorhanden)

Anweisung = 'INSERT INTO Pers VALUES (?, ?, ...)'; **exec sql prepare** SQLanw **from** :Anweisung; **exec sql allocate descriptor** 'Eingabeparameter'; **exec sql describe input** SQLanw **into sql descriptor** 'Eingabeparameter'; **exec sql get descriptor** 'Eingabeparameter' :n = **count**;

## for  $(i = 1; i < n; i++)$

. . .

{ **exec sql get descriptor** 'Eingabeparameter' **value** :i :attrtyp = **type**, :attrlänge = **length**, :attrname = **name**;

**exec sql set descriptor** 'Eingabeparameter' **value** :i **data** = :d, **indicator** = :ind;

#### }

**exec sql execute** SQLanw **using sql descriptor** 'Eingabeparameter';

# **Call-Level-Interface**

- **• Spezielle Form von dynamischem SQL**
	- Schnittstelle ist als Sammlung von Prozeduren/Funktionen realisiert
	- Direkte Aufrufe der Routinen einer standardisierten Bibliothek
	- Keine Vorübersetzung (Behandlung der DB-Anweisungen) von Anwendungen
	- Vorbereitung der DB-Anweisung geschieht erst beim Aufruf zur LZ
	- Anwendungen brauchen nicht im Quell-Code bereitgestellt werden
	- Wichtig zur Realisierung von kommerzieller AW-Software bzw. Tools
	- ➥ Schnittstelle wird sehr häufig im der Praxis eingesetzt!
- **• Einsatz typischerweise in Client/Server-Umgebung**

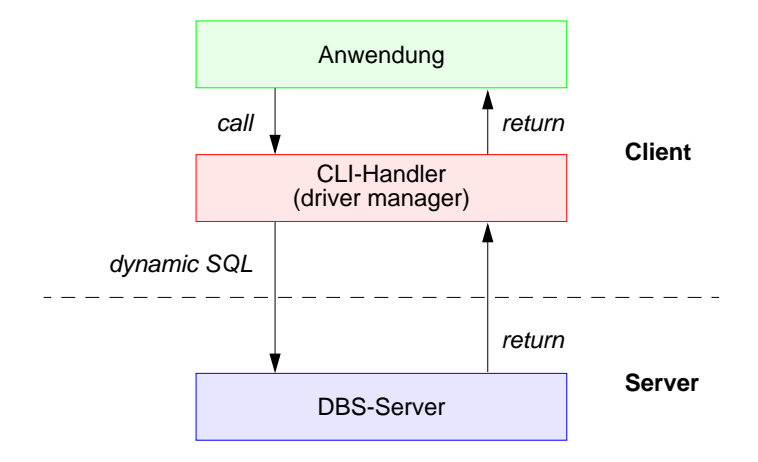

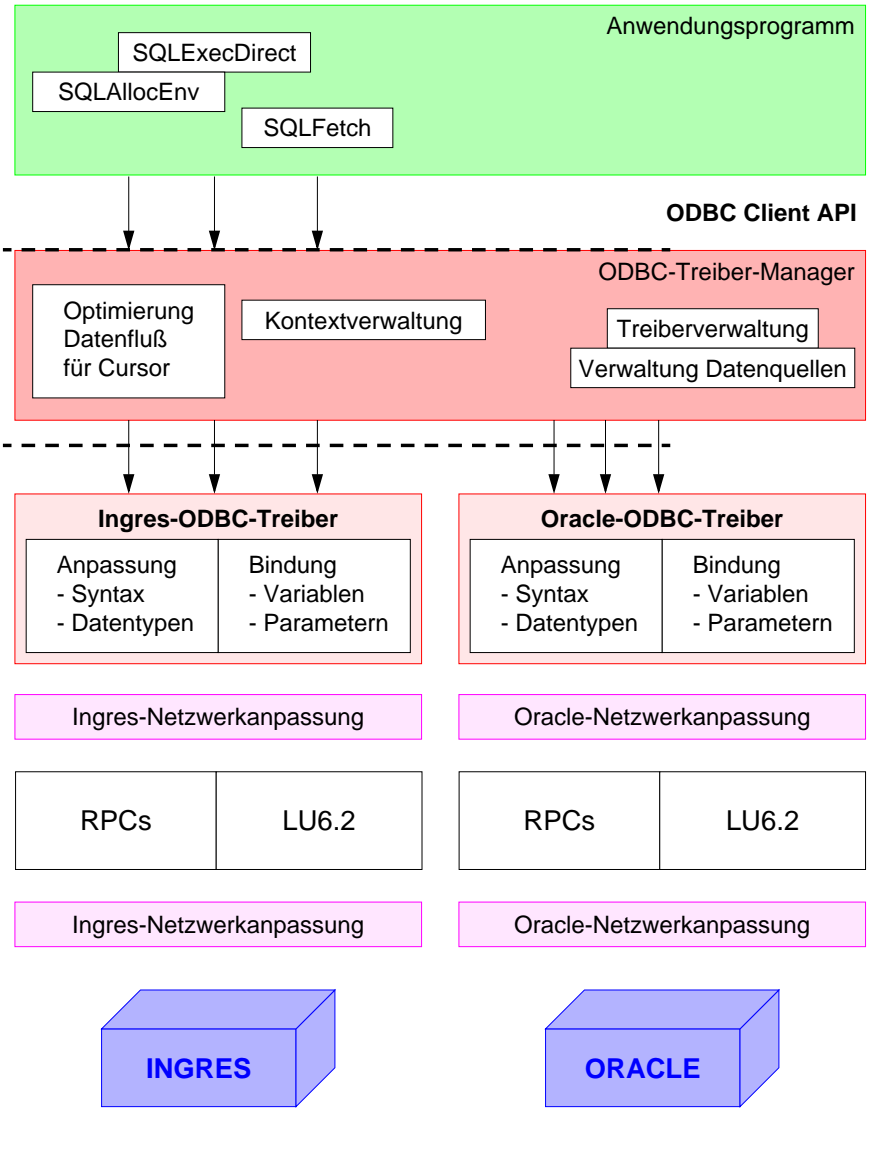

**Beispiel Microsoft - ODBC-Architektur -**

# **Call-Level-Interface (2)**

- **• Vorteile von CLI**
	- Schreiben portabler Anwendungen
	- keinerlei Referenzen auf systemspezifische Kontrollblöcke wie SQLCA/SQLDA
	- kann die ODBC-Schnittstelle implementieren
	- Systemunabhängigkeit
	- Funktionsaufrufe zum standardisierten Zugriff auf den DB-Katalog
	- Mehrfache Verbindungen zur selben DB
	- unabhängige Freigabe von Transaktionen in jeder Verbindung
	- nützlich für AW mit GUIs (graphical user interfaces), die mehrere Fenster benutzen
	- Optimierung des Zugriffs vom/zum Server
	- Holen von mehreren Zeilen pro Zugriff
	- Lokale Bereitstellung einzelner Zeilen (Fetch)
	- Verschicken von zusammengesetzten SQL-Anweisungen
	- Client-Programme können Stored Procedures (PSM) aufrufen

# **Call-Level-Interface (3)**

- **• Wie kooperieren AP und DBS?**
	- maximale gegenseitige Kapselung
	- Zusammenspiel AP/CLI und DBVS ist nicht durch Übersetzungsphase vorbereitet
		- keine DECLARE SECTION
	- keine Übergabebereiche
- Wahl des DBS zur Laufzeit
- vielfältige LZ-Abstimmungen erforderlich

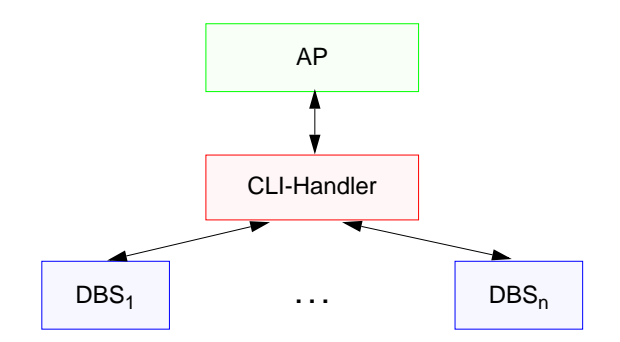

## **• Konzept der Handle-Variablen wesentlich**

- "Handle" (internes Kennzeichen) ist letztlich eine Programmvariable, die Informationen repräsentiert, die für ein AP durch die CLI-Implementierung verwaltet wird
- gestattet Austausch von Verarbeitungsinformationen

## **Call-Level-Interface (4)**

- **• 4 Arten von Handles**
	- **Umgebungskennung** repräsentiert den globalen Zustand der Applikation
	- **- Verbindungskennung**
		- separate Kennung: n Verbindungen zu einem oder mehreren DBS
	- Freigabe/Rücksetzen von Transaktionen
	- Steuerung von Transaktionseigenschaften (Isolationsgrad)

#### **- Anweisungskennung**

- mehrfache Definition, auch mehrfache Nutzung
- Ausführungszustand einer SQL-Anweisung; sie faßt Informationen zusammen, die bei statischem SQL in SQLCA, SQLDA und Positionsanzeigern (Cursor) stehen

#### - **Deskriptorkennung**

enthält Informationen, wie Daten einer SQL-Anweisung zwischen DBS und CLI-Programm ausgetauscht werden

#### **• CLI-Standardisierung in SQL3 wurde vorgezogen:**

- ISO-Standard wurde 1996 verabschiedet
- starke Anlehnung an ODBC bzw. X/Open CLI
- Standard-CLI umfaßt über 40 Routinen: Verbindungskontrolle, Ressourcen-Allokation, Ausführung von SQL-Befehlen, Zugriff auf Diagnoseinformation, Transaktionsklammerung, Informationsanforderung zur Implementierung

#include "sqlcli.h" #include <string.h>

#### . . . {

SQLCHAR \* server; SQLCHAR \* uid; SQLCHAR \* pwd; HENV henv; // environment handle HDBC hdbc; // connection handle HSTMT hstmt; // statement handle SQLINTEGER id: SQLCHAR name [51];

#### /\* connect to database \*/

**SQLAllocEnv** (&henv);

- **SQLAllocConnect** (henv, &hdbc) ;
- if (**SQLConnect** (hdbc, server, uid, pwd, ...) != SQL\_SUCCESS) return (print\_err (hdbc, ...) ) ;

/\* create a table \*/

**SQLAllocStmt** (hdbc, &hstmt) ;

{ SQLCHAR create [ ] = "CREATE TABLE NameID (ID integer, Name varchar (50) ) " ;

if (**SQLExecDirect** (hstmt, create, ...) != SQL\_SUCCESS) return (print\_err (hdbc, hstmt) ) ;

**Standard-CLI: Beispiel**

}

/\* commit transaction \*/**SQLTransact** (henv, hdbc, SQL\_COMMIT);

/\* insert row \*/{ SQLCHAR insert [ ] = "INSERT INTO NameID VALUES (?, ?) " ; if (**SQLPrepare** (hstmt, insert, ...) != SQL\_SUCCESS) return (print\_err (hdbc, hstmt) ) ;

**SQLBindParam** (hstmt, 1, ..., id, ...) ; **SQLBindParam** (hstmt, 2, ..., name, ...) ; id = 500; strcpy (name, "Schmidt") ;

if (**SQLExecute** (hstmt) != SQL\_SUCCESS) return (print\_err (hdbc, hstmt) ) ; }

/\* commit transaction \*/**SQLTransact** (henv, hdbc, SQL\_COMMIT) ; }

# **Zusammenfassung**

- **• Cursor-Konzept zur satzweisen Verarbeitung von Datenmengen**
	- Anpassung von mengenorientierter Bereitstellung und satzweiser Verarbeitung von DBS-Ergebnissen
	- Operationen: DECLARE CURSOR, OPEN, FETCH, CLOSE
	- Erweiterungen: Scroll-Cursor, Sichtbarkeit von Änderungen
- **• Statisches (eingebettetes) SQL**
	- hohe Effizienz, gesamte Typprüfung und Konvertierung erfolgen durch Precompiler
- relativ einfache Programmierung
- Aufbau aller SQL-Befehle muß zur Übersetzungszeit festliegen
- es können zur Laufzeit nicht verschiedene Datenbanken dynamisch angesprochen werden
- **• Interpretation einer DB-Anweisung**
	- allgemeines Programm (Interpreter) akzeptiert Anweisungen der DB-Sprache als Eingabe und erzeugt mit Hilfe von Aufrufen des Zugriffssystems Ergebnis
	- hoher Aufwand zur Laufzeit (v.a. bei wiederholter Ausführung einer Anweisung)
- **• Übersetzung, Code-Erzeugung und Ausführung einer DB-Anweisung**
- für jede DB-Anweisung wird ein zugeschnittenes Programm erzeugt (Übersetzungszeit), das zur Laufzeit abgewickelt wird und dabei mit Hilfe von Aufrufen des Zugriffssystems das Ergebnis ableitet
- Übersetzungsaufwand wird zur Laufzeit soweit wie möglich vermieden
- **• Kostenmodell**
	- Minimierung der Kosten in Abhängigkeit des Systemzustandes
	- Problem: Aktualisierung der statistischen Kenngrößen
- **Zusammenfassung (2)**
- **• Anfrageoptimierung: Kernproblem** der Übersetzung mengenorientierter DB-Sprachen
	- "fatale" Annahmen:
	- Gleichverteilung aller Attributwerte
	- Unabhängigkeit aller Attribute
	- Kostenvoranschläge für Ausführungspläne:
	- CPU-Zeit und E/A-Aufwand
	- Anzahl der Nachrichten und zu übertragende Datenvolumina (im verteilten Fall)
	- gute Heuristiken zur Auswahl von Ausführungsplänen sehr wichtig

#### **• PSM**

- zielt ab auf Leistungsverbesserung vor allem in Client/Server-Umgebung
- erhöht die Verarbeitungsmächtigkeit des DBS
- **• Dynamisches SQL**
	- Festlegung/Übergabe von SQL-Anweisungen zur Laufzeit
	- hohe Flexibilität, schwierige Programmierung
- **• Unterschiede in der SQL-Programmierung zu eingebettetem SQL**
	- explizite Anweisungen zur Datenabbildung zwischen DBS und Programmvariablen
- klare Trennung zwischen Anwendungsprogramm und SQL (➥ einfacheres Debugging)
- **• CLI**
	- Schnittstelle ist als Sammlung von Prozeduren/Funktionen realisiert
	- Keine Vorübersetzung oder Vorbereitung
		- Anwendungen brauchen nicht im Quell-Code bereitgestellt werden
		- Wichtig zur Realisierung von kommerzieller AW-Software bzw. Tools

# **Überwindung der Heterogenität mit ODBC (Open Data Base Connectivity)**

## **• ODBC ist**

- eine durch die Firma Microsoft definierte und von ihr favorisierte Architektur, die aus funktionaler Sicht Heterogenität (einigermaßen) überwindet,
- jedoch z.T. erhebliche Leistungseinbußen gegenüber einer DBS-Herstellerspezifischen Anbindung verzeichnet.

#### **• ODBC umfaßt u.a.**

- eine Programmierschnittstelle vom CLI-Typ und
- eine Definition des unterstützten SQL-Sprachumfangs (im Vergleich zu ISO SQL2).

#### **• DBS-Anbieter**

- implementieren sogenannte ODBC-Treiber (Umsetzung von Funktionen und Daten auf herstellerspezifische Schnittstellen),
- die gemäß den ebenfalls in der ODBC-Architektur definierten Windowsinternen Schnittstellen in die Windows-Betriebssysteme integriert werden können.

#### **• ODBC**

- wird von praktisch allen relevanten DBS-Herstellern unterstützt und
- stellt einen **herstellerspezifischen De-facto-Standard** dar,
- der für die **unterschiedlichen Windows-Betriebssysteme** auf der Anwendungsseite Gültigkeit hat.

## **Beispiel Microsoft - Open Data Base Connectivity (ODBC) -**

HENV henv; HDBC hdbc; **HSTMT** hstmt:

RETCODE retcode:  $\sqrt{a}$  Return Code \*/ /\* Environment und Connection Handle \*/ /\* Statement Handle \*/

UCHAR szName[33], szAbtName[33]; long IBonus; SDWORD cbName, cbAbtName, cbBonus;

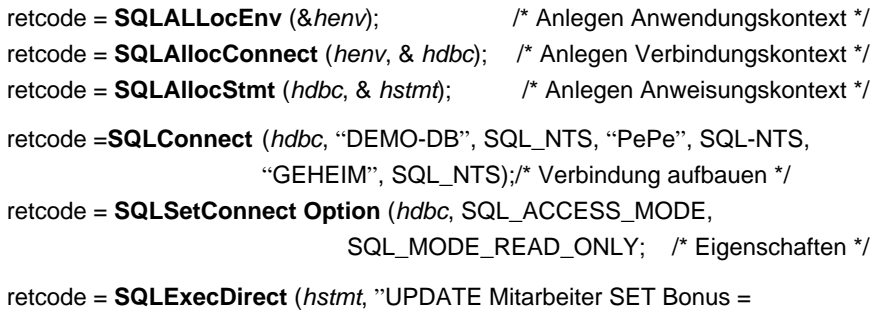

0.2 \* Gehalt", SQL\_NTS);  $\frac{1}{2}$  /\* Ausführen \*/ retcode = **SQLExecDirect** (hstmt, "SELECT M.Name, M.Bonus, A.Abtname FROM Mitarbeiter M, Abteilung A WHERE A.AbtNr = M.AbtNr", SQL-NTS);

- retcode = **SQLBindCol** (hstmt, 1, SQL\_C\_DEFAULT, szName, 33, &cbName);
- retcode = **SQLBindCol** (hstmt, 2, SQL\_C\_DEFAULT, szAbtName, 33, &cbAbtName); /\* Variablen binden \*/
- retcode = **SQLBindCol** (hstmt, 3, SQL\_C\_DEFAULT, szBonus, sizeof(long), &cbBonus);

retcode = **SQLFetch**/\* Zeile anfordern \*/

retcode = **SQLTransact** (henv, hdbc, SQL\_COMMIT);

/\* Freigabe der dynamisch angeforderten Kontexte \*/

retcode = **SQLFreeStmt** (hstmt); retcode = **SQLDisconnect** (hdbc);

retcode = **SQLFreeConnect** (hdbc); retcode = **SQLFreeEnv** (henv);

# **DB-Zugriff via JDBC**

## **• Java Database Connectivity Data Access API (JDBC)<sup>6</sup>**

- unabhängiges, standardisiertes CLI, basierend auf SQL:1999
- bietet Schnittstelle für den Zugriff auf (objekt-) relationale DBS aus Java-Anwendungen
- besteht aus zwei Teilen
	- Core Package: Standardfunktionalität mit Erweiterungen (Unterstützung von SQL:1999-Datentypen, flexiblere ResultSets, ...)
	- Optional Package: Ergänzende Funktionalität (Connection Pooling, verteilte Transaktionen, ...)

#### **• Allgemeines Problem**

Verschiedene DB-bezogene APIs sind aufeinander abzubilden

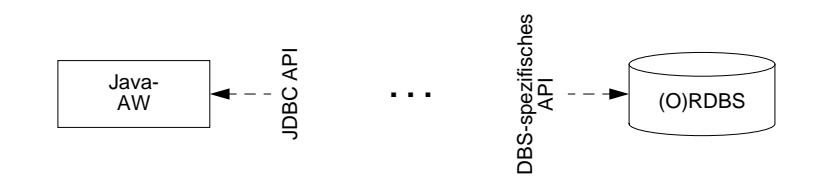

## **• Überbrückung/Anpassung durch Treiber-Konzept**

- setzen JDBC-Aufrufe in die DBS-spezifischen Aufrufe um
- Treiber werden z.B. vom DBS-Hersteller zur Verfügung gestellt
- Treiber-Unterstützung kann auf vier verschiedene Arten erfolgen

# **JDBC – wichtige Funktionalität**

- **• Laden des Treiber**
	- kann auf verschiedene Weise erfolgen, z.B. durch explizites Laden mit dem Klassenlader:

Class.forName (DriverClassName)

#### **• Aufbau einer Verbindung**

- Connection-Objekt repräsentiert die Verbindung zum DB-Server
- Beim Aufbau werden URL der DB, Benutzername und Paßwort als Strings übergeben:

Connection con = DriverManager.getConnection (url, login, pwd);

- **• Anweisungen**
	- Mit dem Connection-Objekt können u.a. Metadaten der DB erfragt und Statement-Objekte zum Absetzen von SQL-Anweisungen erzeugt werden
	- Statement-Objekt erlaubt das Erzeugen einer SQL-Anweisung zur direkten (einmaligen) Ausführung

Statement stmt = con.createStatement();

- PreparedStatement-Objekt erlaubt das Erzeugen und Vorbereiten von (parametrisierten) SQL-Anweisungen zur wiederholten Ausführung

PreparedStatement pstmt = con.prepareStatement ( "select  $*$  from personal where gehalt  $>= ?$ ");

- Ausführung einer Anfrageanweisung speichert ihr Ergebnis in ein spezifiziertes ResultSet-Objekt

ResultSet res = stmt.executeQuery ("select name from personal");

**• Schließen** von Verbindungen, Statements usw.

stmt.close(); con.close();

## **JDBC – Anweisungen**

- **• Anweisungen (Statements)**
	- Sie werden in einem Schritt vorbereitet und ausgeführt
- Sie entsprechen dem Typ EXECUTE IMMEDIATE im dynamischen SQL
- JDBC-Methode erzeugt jedoch ein Objekt zur Rückgabe von Daten

#### **• ececuteUpdate-Methode**

wird zur direkten Ausführung von UPDATE-, INSERT-, DELETE- und DDL-Anweisungen benutzt

Statement stat = con.createStatement ();

int n = stat.executeUpdate ("update personal

set gehalt = gehalt  $*$  1.1 where gehalt < 5000.00"); // n enthält die Anzahl der aktualisierten Zeilen

#### **• executeQuery-Methode**

führt Anfragen aus und liefert Ergebnismenge zurück

Statement stat1 = con.createStatement ();

ResultSet res1 = stat1.executeQuery ( "select pnr, name, gehalt from personal where  $gehalt >= " + gehalt);$ 

// Cursor-Zugriff und Konvertierung der DBS-Datentypen in passende Java-Datentypen erforderlich (siehe Cursor-Behandlung)

# **JDBC – Prepared-Anweisungen**

## **• PreparedStatement-Objekt**

PreparedStatement pstmt; double gehalt =  $5000.00$ ; pstmt = con.prepareStatement ( "select \* from personal where gehalt >= ?");

- Vor der Ausführung sind dann die aktuellen Parameter einzusetzen mit Methoden wie setDouble, setInt, setString usw. und Indexangabe

pstmt.setDouble (1, gehalt);

- Neben setXXX () gibt es Methoden getXXX () und updateXXX () für alle Basistypen von Java
- **• Ausführen** einer Prepared-Anweisung als Anfrage

ResultSet res1 = pstmt.executeQuery ();

**• Vorbereiten und Ausführung** einer Prepared-Anweisung zur DB-Aktualisierung

> pstmt = con.prepareStatement ( "delete from personal where name  $= ?$ "); // set XXX-Methode erlaubt die Zuweisung von aktuellen Werten pstmt.setString (1, "Maier")

int  $n =$  pstmt.executeUpdate ();

// Methoden für Prepared-Anweisungen haben keine Argumente

# **JDBC – Ergebnismengen und Cursor**

- **• Select-Anfragen und Ergebnisübergabe**
- Jede JDBC-Methode, mit der man Anfragen an das DBS stellen kann, liefert ResultSet-Objekte als Rückgabewert

ResultSet res = stmt.executeQuery ( "select pnr, name, gehalt from personal where gehalt >=" +gehalt);

- Cursor-Zugriff und Konvertierung der DBS-Datentypen in passende Java-Datentypen erforderlich
- JDBC-Cursor ist durch die Methode next() der Klasse ResultSet implementiert

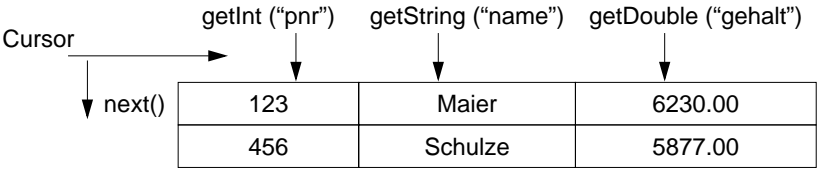

- Zugriff aus Java-Programm

while (res.next() ) {

System.out.print (res.getInt ("pnr") + "\t"); System.out.print (res.getString ("name") + "\t"); System.out.println (res.getDouble ("gehalt") );

- JDBC definiert drei Typen von ResultSets
- **• ResultSet: forward-only**

Default-Cursor vom Typ INSENSITIVE: nur next()

## **JDBC – Ergebnismengen und Cursor (2)**

#### **• ResultSet: scroll-insensitive**

Scroll-Operationen sind möglich, aber DB-Aktualisierungen verändern ResultSet nach seiner Erstellung nicht

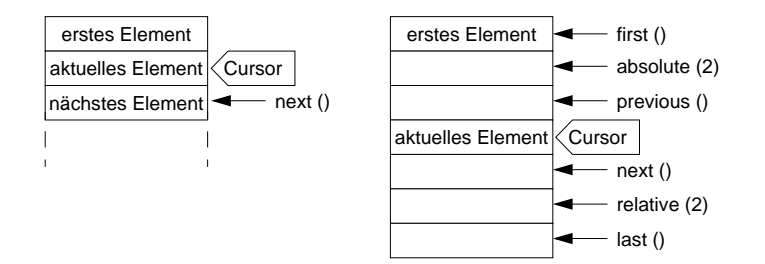

#### **• ResultSet: scroll-sensitve**

- Scroll-Operationen sind möglich, wobei ein nicht-INSENSITIVE Cursor benutzt wird
- Semantik der Operation, im Standard nicht festgelegt, wird vom darunterliegenden DBMS übernommen, die vom Hersteller definiert wird!
- Oft wird die sogen. KEYSET\_DRIVEN-Semantik<sup>7</sup> (Teil des ODBC-Standards) implementiert.

#### **• Aktualisierbare ResultSets**

Statement s1 = con1.createStatement (ResultSet.TYPE\_SCROLL\_ SENSITIVE, ResultSet.CONCUR\_UPDATABLE); ResultSet res=  $s1$ .executeQuery  $( \ldots )$ ;  $\ldots$ res.updateString ("name", "Müller"); ... res.updateRow ();

- Zeilen können in aktualisierbaren ResultSets geändert und gelöscht werden. Mit res.insertRow () wird eine Zeile in res und gleichzeitig auch in die DB eingefügt.

<sup>7.</sup> Bei Ausführung der Select-Anweisung wird der ResultSet durch eine Menge von Zeigern auf die sich qualifizierenden Zeilen repräsentiert. Änderungen und Löschungen nach Erstellen des ResultSet werden dadurch sichtbar gemacht, Einfügungen aber nicht!

# **JDBC – Zugriff auf Metadaten**

- **• Allgemeine Metadaten**
	- Welche Information benötigt ein Browser, um seine Arbeit beginnen zu können?
- JDBC besitzt eine Klasse DatabaseMetaData, die zum Abfragen von Schema- und anderer DB-Information herangezogen wird

#### **• Informationen über ResultSets**

- JDBC bietet die Klasse ResultSetMetaDataResultSet rs1 = stmt1.executeQuery ("select \* from personal");

ResultSetMetaData rsm1 = rs1.getMetaData ();

- Es müssen die Spaltenanzahl sowie die einzelnen Spaltennamen und ihre Typen erfragt werden können (z. B. für die erste Spalte)
	- int AnzahlSpalten = rsm1.getColumnCount ();

String SpaltenName = rsm1.getColumnName (1);

- String TypName = rsm1.getColumnTypeName (1);
- Ein Wertzugriff kann dann erfolgen durch

rs1.getInt (2), wenn

rsm1.getColumnTypeName (2)

den String "Integer" zurückliefert.

## **JDBC – Fehler und Transaktionen**

- **• Fehlerbehandlung**
	- Spezifikation der Ausnahmen, die eine Methode werfen kann, bei ihrer Deklaration (throw exception)
- Ausführung der Methode in einem try-Block, Ausnahmen werden im catch-Block abgefangen

```
try {
     . . . Programmcode, der Ausnahmen verursachen kann
}
catch (SQLException e) {
     System.out.println ("Es ist ein Fehler aufgetreten :\n");
     System.out.println ("Msg: " + e.getMessage () );
     System.out.println ("SQLState: " + e.getSQLState () );
    System.out.println ("ErrorCode: " + e.getErrorCode ());
};
```
## **• Transaktionen**

- Bei Erzeugen eines Connection-Objekts (z.B. con1) ist als Default der Modus **autocommit** eingestellt
- Um Transaktionen als Folgen von Anweisungen abwickeln zu können, ist dieser Modus auszuschalten

con1.setAutoCommit(false);

- Für eine Transaktion können sogen. Konsistenzebenen (isolation levels) wie TRANSACTION\_SERIALIZABLE, TRANSACTION\_REPEATABLE\_READ usw. eingestellt werden

con1.setTransactionIsolation (

Connection.TRANSACTION\_SERIALIZABLE);

#### **• Beendigung oder Zurücksetzen**

con1.commit(); con1.rollback();

- **• Programm kann mit mehreren DBMS verbunden sein**
	- selektives Beenden/Zurücksetzen von Transaktionen pro DBMS
- kein globales atomares Commit möglich

# **DB-Zugriff via JDBC – Beispiel 1**

```
import java.sql.*:
public class Select {
   public static void main (String [ ] args) {
      Connection con = null;
      PreparedStatement pstmt;
      ResultSet res;
      double gehalt = 5000.00;
      try {
         Class.forName ("sun.jdbc.odbc.JdbcOdbcDriver");
         con = java.sql.DriverManager.getConnection (
                 "jdbc:odbc:personal", "user", "passwd");
         pstmt = con.prepareStatement (
                 "select pnr, name, gehalt from personal where gehalt >= ?");
         pstmt.setDouble (1, gehalt);
         . . .
         res = pstmt.executeQuery ();
         while (res.next ()) {
                 System.out.print (res.getInt ("pnr") + "\t");
                 System.out.print (res.getString ("name") + "\t");
                 System.out.println (res.getDouble ("gehalt") );
         }
         res.close ();
         pstmt.close ();
      } / / try
         catch (SQLException e) {
                 System.out.println (e) ;
                 System.out.println (e.getSQLState () );
                 System.out.println (e.getErrorCode () );
         }
         catch (ClassNotFoundException e) {
                 System.out.println (e) ;
         }
      } / / main
   } / / class Select
```
# **DB-Zugriff via JDBC – Beispiel 2**

```
import java.sql.*:
public class Insert {
   public static void main (String [ ] args) {
      Connection con = null;
       PreparedStatement pstmt;
      try {
         Class.forName ("sun.jdbc.odbc.JdbcOdbcDriver");
         con = java.sql.DriverManager.getConnection (
                 "jdbc:odbc:personal", " ", " ");
         pstmt = con.prepareStatement (
                 "insert into personal values (?, ?, ?)");
         pstmt.setInt (1, 222);
         pstmt.setString (2, "Schmitt");
         pstmt.setDouble (3, 6000.00);
         pstmt.executeUpdate ();
         pstmt.close ();
         con.close ();
      } / / try
         catch (SQLException e) {
                 System.out.println (e);
                 System.out.println (e.getSQLState () );
                 System.out.println (e.getErrorCode () );
         }
         catch (ClassNotFoundException e) {System.out.println (e);
         }
       }
   }
         pstmt = con.prepareStatement (
                 "update personal set gehalt = gehalt * 1.1 where gehalt < ?");
         pstmt.setDouble (1, 10000.00);
         pstmt.executeUpdate ();
         pstmt.close ();
         pstmt = con.prepareStatement ("delete from personal where pnr = ?");
         pstm = settnt (1, 222);pstmt.executeUpdate ();
         pstmt.close ();
```
. . .

. . .

## **SQLJ**

#### **• SQLJ**

- Teil 0 der SQLJ-Spezifikation beschreibt die Einbettung von SQL in Java-Anwendungen (bereits ANSI-Standard)
- besitzt bessere Lesbarkeit, Verständlichkeit und Wartbarkeit durch kurze und prägnante Schreibweise
- zielt auf die Laufzeiteffizienz von eingebettetem SQL ab, ohne die Vorteile des DB-Zugriffs via JDBC aufzugeben

#### **• Abbildung auf JDBC durch Precompiler**

- Überprüfung der Syntax sowie (gewisser Aspekte) der Semantik von SQL-Anweisungen (Anzahl und Typen von Argumenten usw.) zur Übersetzungszeit, was Kommunikation mit dem DBMS zur Laufzeit erspart
- Ersetzung der SQLJ-Anweisungen durch Aufrufe an das SQLJ-Laufzeitmodul (Package sqlj.runtime.\*)
- Erzeugung sog. Profiles, serialisierbare Java-Klassen, welche die eigentlichen JDBC-Anweisungen enthalten

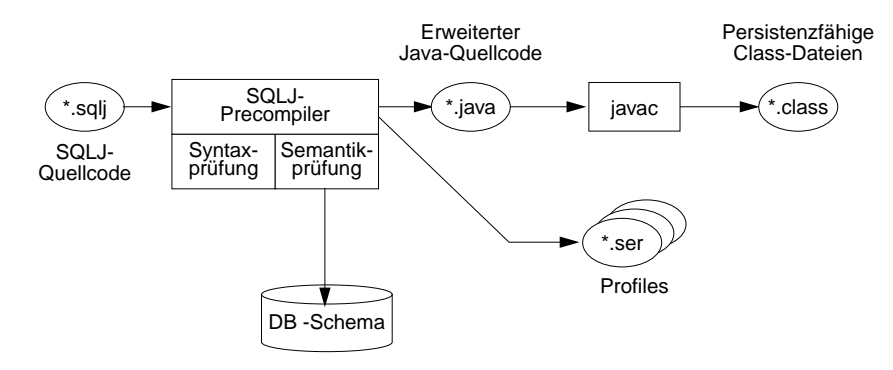

- Abwicklung von DB-Anweisungen vom SQLJ-Laufzeitmodul dynamisch über die Profiles, die wiederum über einen JDBC-Treiber auf die DB zugreifen
- Anpassung an ein anderes DBMS geschieht durch Austausch der Profiles (sog. Customizing)

# **SQLJ (2)**

- **•** Er werden nur einige **Unterschiede zu eingebettetem SQL und JDBC** aufgezeigt
- **• Verbindung zum DBMS**
- erfolgt über sog. Verbindungskontexte (ConnectionContext)
- Sie basieren auf JDBC-Verbindungen und werden auch so genutzt (URL, Nutzername, Paßwort)
- SQLJ-Programm kann **mehrere Verbindungskontexte** über verschiedene JDBC-Treiber aufbauen; sie erlauben den parallelen Zugriff auf mehrere DBMS oder aus mehreren Threads/Prozessen auf das gleiche DBMS
- **• SQL-Anweisungen** sind im Java-Programm Teil einer SQLJ-Klausel

#SQL { select p.pnr into :persnr from personal p where  $p.$  beruf = : beruf and  $p.qehalt > .qehalt$  ;

- Austausch von Daten zwischen SQLJ und Java-Programm erfolgt über Wirtssprachenvariablen
- Parameterübergabe kann vorbereitet werden
- ist viel effizienter als bei JDBC (mit ?-Platzhaltern)

#### **• Iteratoren**

- analog zu JDBC-ResultSets
- Definition von Iteratoren (Cursor), aus denen entsprechende Java-Klassen generiert werden, über die auf die Ergebnismenge zugegriffen wird

#### **• SQLJ und JDBC**

Ebenso wie statische und dynamische SQL-Anweisungen in einem Programm benutzt werden können, können SQLJ-Anweisungen und JDBC-Aufrufe im selben Java-Programm auftreten.

# **SQLJ (3)**

## **• Nutzung eines Iterators in SQLJ**

import java.sql.\*

```
. . .
#SQL iterator GetPersIter (int personalnr, String nachname);
Get PersIter iter1;
\#SQL iter1 = { select p.pnr as "personalnr",
                       p.name as "nachname"
               from personal p
```
where  $p.$  beruf = : Beruf and  $p.qehalt = :Gehalt$ ;

int Id ;

}

```
String Name ;
```

```
while (iter1.next ()) {
         Id = iter1. personalnr () ;
         Name = iter1.nachname () ;
         . . . Verarbeitung . . .
```
iter1.close () ;

Die as-Klausel wird benutzt, um die SQL-Attributnamen im Ergebnis mit den Spaltennamen im Iterator in Beziehung zu setzen

- **•** SQLJ liefert für eine Anfrage ein **SQLJ-Iterator-Objekt** zurück
	- SQLJ-Precompiler generiert Java-Anweisungen, die eine Klasse GetPersIter8 definieren
	- Klasse GetPersIter kann als Ergebnisse Zeilen mit zwei Spalten (Integer und String) aufnehmen
	- Deklaration gibt den Spalten Java-Namen (personalnr und nachname) und definiert implizit Zugriffsmethoden personalnr () und nachname (), die zum Iterator-Zugriff benutzt werden

# **SQLJ (4)**

- **• DB-seitige Nutzung von Java mit SQLJ<sup>9</sup>**
	- Teil 1 des SQLJ-Standards beschreibt, wie man Stored Procedures mit Java realisieren kann
	- Sprache für Stored Procedures bisher nicht standardisiert, Wildwuchs von Implementierungen
	- erste Sprache für portable Stored Procedures
	- automatisiertes Installieren/Entfernen von Stored Procedures in/aus DBMS (Einsatz sog. Deployment Descriptors)

## **• DB-seitige Verwendung von Java-Datentypen**

- Teil 2 des SQLJ-Standards beschreibt Verfahren, wie Java-Datentypen als SQL-Datentypen verwendet werden können
- Umgekehrt können für herkömmliche SQL-Typen Wrapper-Klassen automatisch generiert werden
- **• SQLJ-Standard**
	- Teil1 und 2 sind noch nicht verabschiedet
	- Es existieren aber bereits nicht-standardkonforme Implementierungen

<sup>8.</sup> Sie implementiert das Interface sqlj.runtime.NamedIterator (spezialisiert vom Standard-Java-Interface java.util.Iterator)

<sup>9.</sup> Man spricht auch von Server-sided Java, von der Marketing-Abteilung von Sun auch als "300% Java" bezeichnet, also jeweils 100% für die 3 Schichten einer Standard-C/S-Architektur

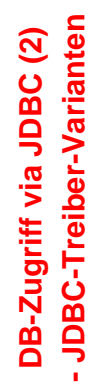

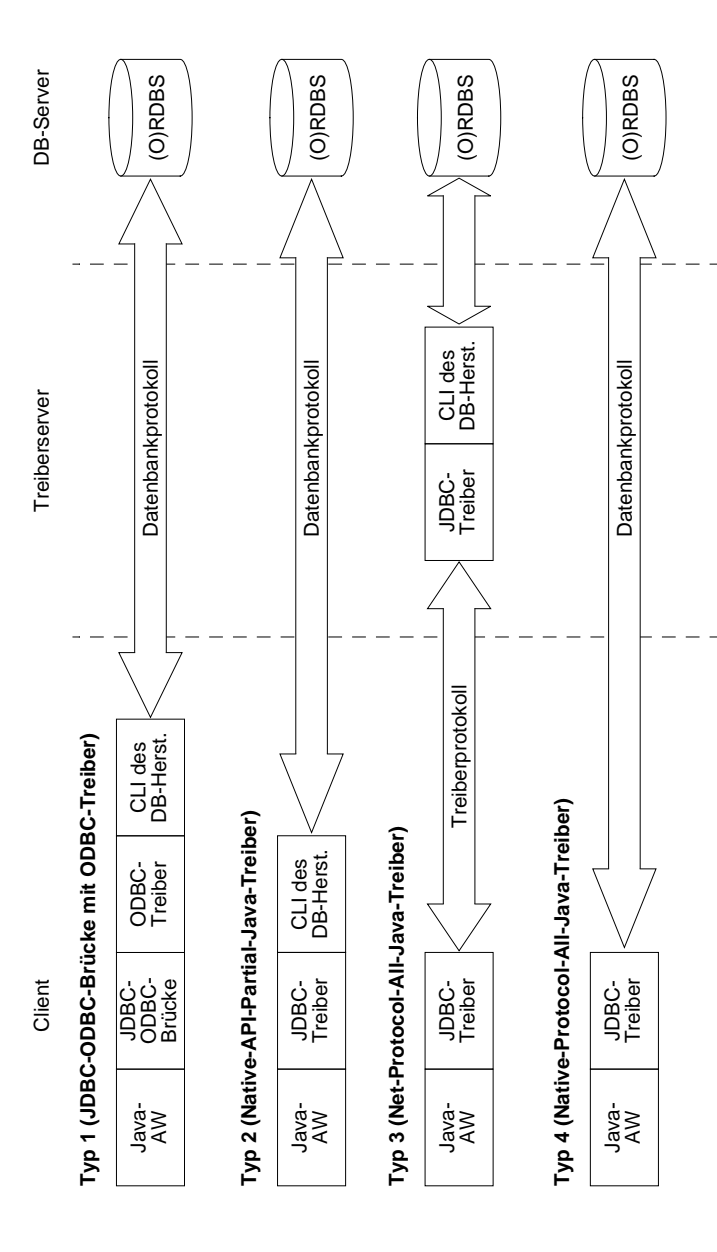

# **DB-Zugriff via JDBC (3) – Arten der Treiberunterstützung<sup>10</sup>**

## **• Typ 1**

- **Notlösung**, wenn kein JDBC-Treiber eines anderen Typs vorhanden ist
- ODBC ist weit verbreitet und wird von fast allen DBS unterstützt
- JDBC-ODBC-Brücke setzt JDBC-Anweisungen in ODBC-Anweisungen um
- Herstellerspezifischer Code (CLI) und ODBC-Treiber müssen auf jedem Client-Rechner installiert und gewartet werden
- Indirektion über ODBC bedeutet Zusatzaufwand

## **• Typ 2**

- direktere Anbindung als bei Typ 1, jedoch
- herstellerspezifischer Code auf jedem Client-Rechner

## **• Typ 3**

- JDBC-Anweisungen werden zunächst in ein **DBS-unabhängiges** Netzwerkprotokoll übersetzt (net-protocol fully Java technology-enabled driver)
- Middleware-Server übersetzt in die CLI-Aufrufe des jeweiligen DBS
- flexible Lösung mit erheblich vereinfachter Wartung

## **• Typ 4**

- **DBS-spezifischer** Treiber übersetzt JDBC-Anweisungen direkt in das Netzwerkprotokoll des jeweiligen DBS (native-protocol fully Java technology-enabled driver)
- Verwendung des aktuellen DBS muß bekannt sein (Intranet)
- ist wie auch Typ 3 Applet-fähig

<sup>10.</sup> Alle großen DBS-Hersteller, aber auch Drittfirmen, bieten JDBC-Treiber an. SUN-Datenbank enthält etwa 150 Treiber, wobei Typ 4 momentan am weitesten verbreitet ist.